ФИО: Агафо**министерство** и ауки и высшего образования российской федерации ДолжноФЕД**ДЕРАЛФИОЕ ГОСУДАРСТВЕННОЕ АВТОНОМНОЕ ОБРАЗОВАТЕЛЬНОЕ УЧРЕЖДЕНИЕ ВЫСШЕГО ОБРАЗОВАНИЯ** Уникальный программный клю**ч«МОСКОВСКИЙ ПОЛИТЕХНИЧЕСКИЙ УНИВЕРСИТЕТ»** <u>25005 САРСКИЙ МНОТИЯ УТ (ФИЛИА</mark>Л) МОСКОВСКОГО ПОЛИТЕХНИЧЕСКОГО УНИВЕРСИТЕТА</u> Дата подписания: 18.03.2022 11:29:47

## **Кафедра транспортно-технологических машин**

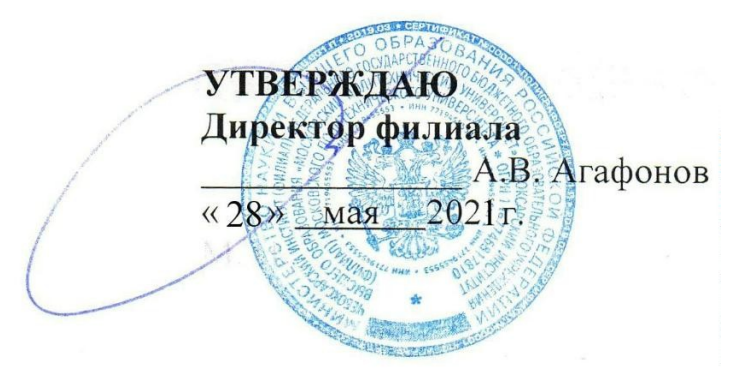

# **РАБОЧАЯ ПРОГРАММА ДИСЦИПЛИНЫ**

**« Начертательная геометрия и инженерная графика»**

(наименование дисциплины)

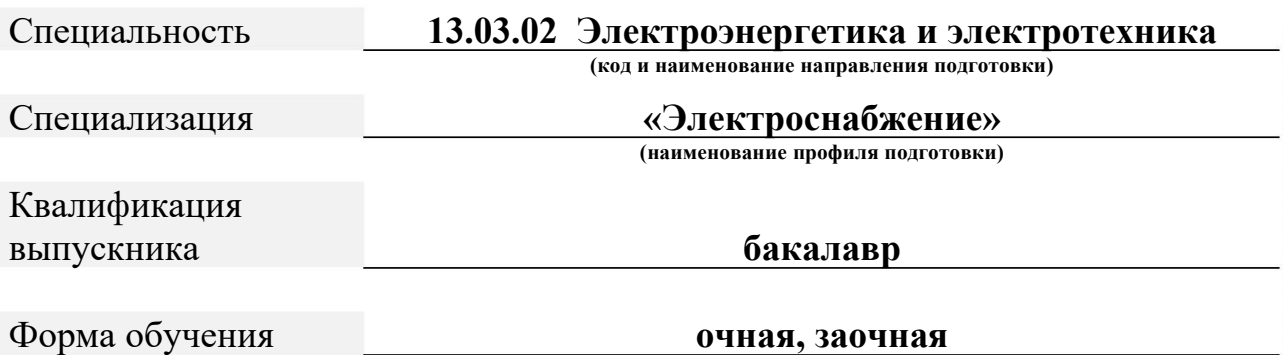

Рабочая программа дисциплины разработана в соответствии с:

Федеральный государственный образовательный стандарт высшего образования - бакалавриат по направлению подготовки 13.03.02 – Электроэнергетика и электротехника, утвержденный приказом Министерства науки и высшего образования Российской Федерации № 144 от 28 февраля 2018 г. зарегистрированный в Минюсте 22 марта 2018 года, рег. номер 5046.

- Приказ Министерства образования и науки Российской Федерации от 09 ноября 2015 г. № 1309 «Об утверждении Порядка обеспечения условий доступности для инвалидов объектов и предоставляемых услуг в сфере образования, а также оказания им при этом необходимой помощи»;

- локальные нормативные документы Чебоксарского института (филиала) федерального государственного автономного образовательного учреждения высшего образования «Московский политехнический университет» и федерального государственного бюджетного образовательного учреждения высшего образования «Московский политехнический университет».

- учебный план по направлению подготовки 13.03.02 Электроэнергетика и электротехника (очной и заочной форм обучения).

Рабочая программа дисциплины включает в себя оценочные материалы для проведения текущего контроля успеваемости и промежуточной аттестации по дисциплине (п. 8 Фонд оценочных средств для проведения текущего контроля успеваемости, промежуточной аттестации по итогам освоения дисциплины)

Автор Губин Валерий Александрович, старший преподаватель кафедры транспортно-технологических машин

*(указать ФИО, ученую степень, ученое звание или должность)*

Программа одобрена на заседании кафедры транспортно технологических машин (протокол № 10 от 10.04.2021).

## **1. Перечень планируемых результатов обучения, соотнесенных с планируемыми результатами освоения образовательной программы (Цели освоения дисциплины)**

Дисциплина «Начертательная геометрия и инженерная графика» считается фундаментальной дисциплиной в подготовке бакалавров технического профиля и является одной из основных дисциплин общеинженерного цикла.

1.1 Дисциплина «Начертательная геометрия и инженерная графика» состоит из двух структурно и методически согласованных разделов «Начертательная геометрия» и «Инженерная графика».

1.2. Целями освоения дисциплины «Начертательная геометрия и инженерная графика» являются:

- формирование у студентов знаний в области начертательной геометрии и инженерной графики;

освоение основных положений разработки проекционных чертежей, применяемых в инженерной практике;

развитие пространственных представлений, необходимых в конструкторской работе.

**Задачами изучения дисциплины** являются:

- овладение методами построения изображений пространственных фигур на плоскости и способами решения геометрических задач, относящихся к этим формам;

- выполнение чертежей в соответствии с правилами оформления проектноконструкторской документации в соответствии с Единой системой конструкторской документации, съёмка эскизов деталей с натуры, выполнение и чтение сборочных чертежей и чертежей общего вида, деталирование чертежей общего вида;

- овладение навыками обращения со справочной и нормативно-технической литературой;

ознакомление с современными методами и средствами автоматизации выполнения и оформления проектно-конструкторской документации. -

.3. Электроэнергетика 1

Области и сферы профессиональной деятельности, в которых выпускники, освоившие программу бакалавриата (далее - выпускники), могут осуществлять профессиональную деятельность: электрические станции и подстанции; электроэнергетические системы и сети; распределительные сети и электрическое оборудование; проектирование и эксплуатация объектов электроэнергетики.

Выпускники могут осуществлять профессиональную деятельность в других областях профессиональной деятельности и (или) сферах профессиональной деятельности при условии соответствия уровня их образования и полученных компетенций требованиям к квалификации работника.

3

В рамках освоения программы бакалавриата выпускники готовятся к решению задач профессиональной деятельности следующих типов: научно-исследовательский;

проектный;

конструкторский;

технологический;

эксплуатационный;

организационно-управленческий;

монтажный;

наладочный.

## 1.4 Перечень профессиональных стандартов, соотнесенных с ФГОС ВО

Перечень профессиональных стандартов, соотнесенных с федеральным государственным образовательным стандартом по направлению подготовки, приведен в таблице 1. Перечень обобщённых трудовых функций и трудовых функций, имеющих отношение к профессиональной деятельности выпускника программ бакалавриата по направлению подготовки 13.03.02 Электроэнергетика и электротехника, представлен в таблице 2.

Таблица 1 – Перечень профессиональных стандартов, соотнесенных с федеральным государственным образовательным стандартом по направлению подготовки 13.03.02 Электроэнергетика и электротехника

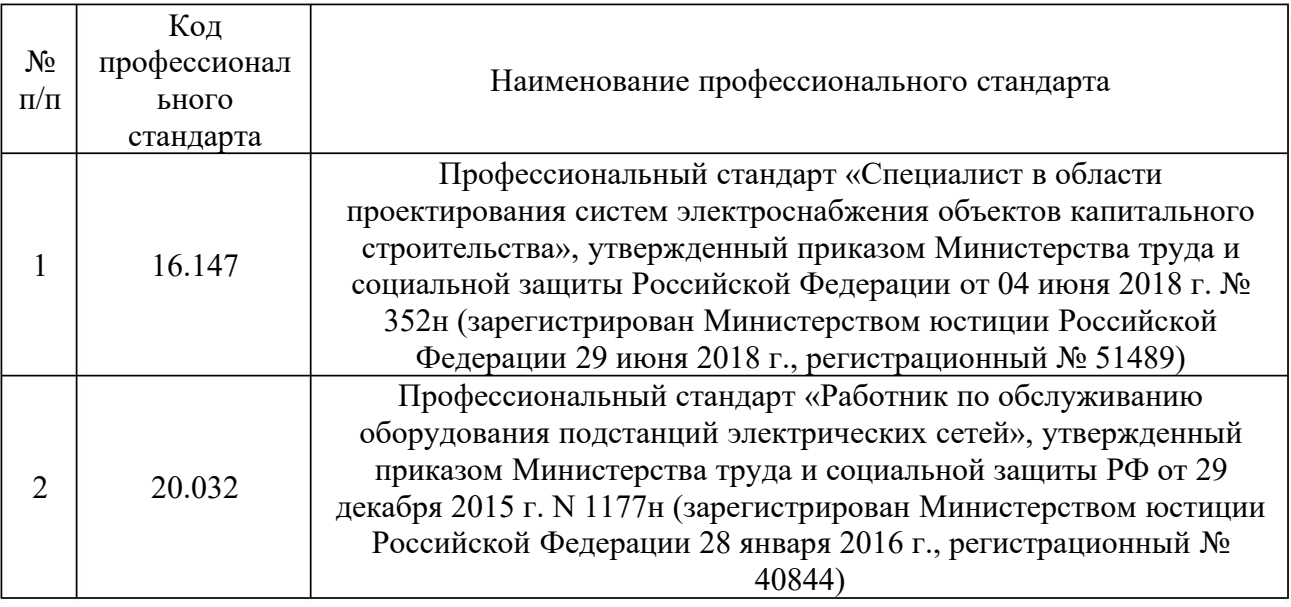

Таблица 2 – Перечень обобщённых трудовых функций и трудовых функций, имеющих отношение к профессиональной деятельности выпускника программ бакалавриата по направлению подготовки 13.03.02 Электроэнергетика и **электротехника** 

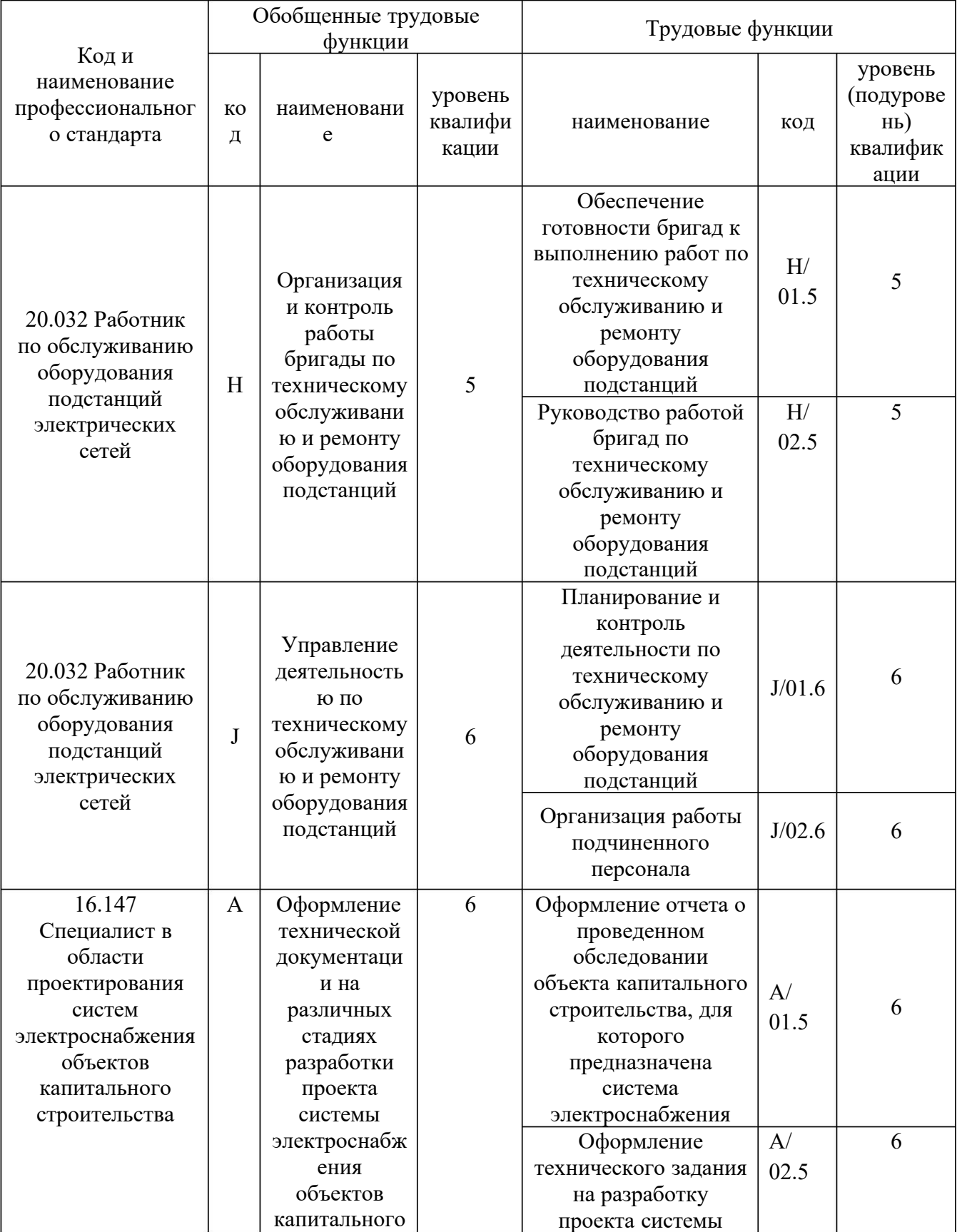

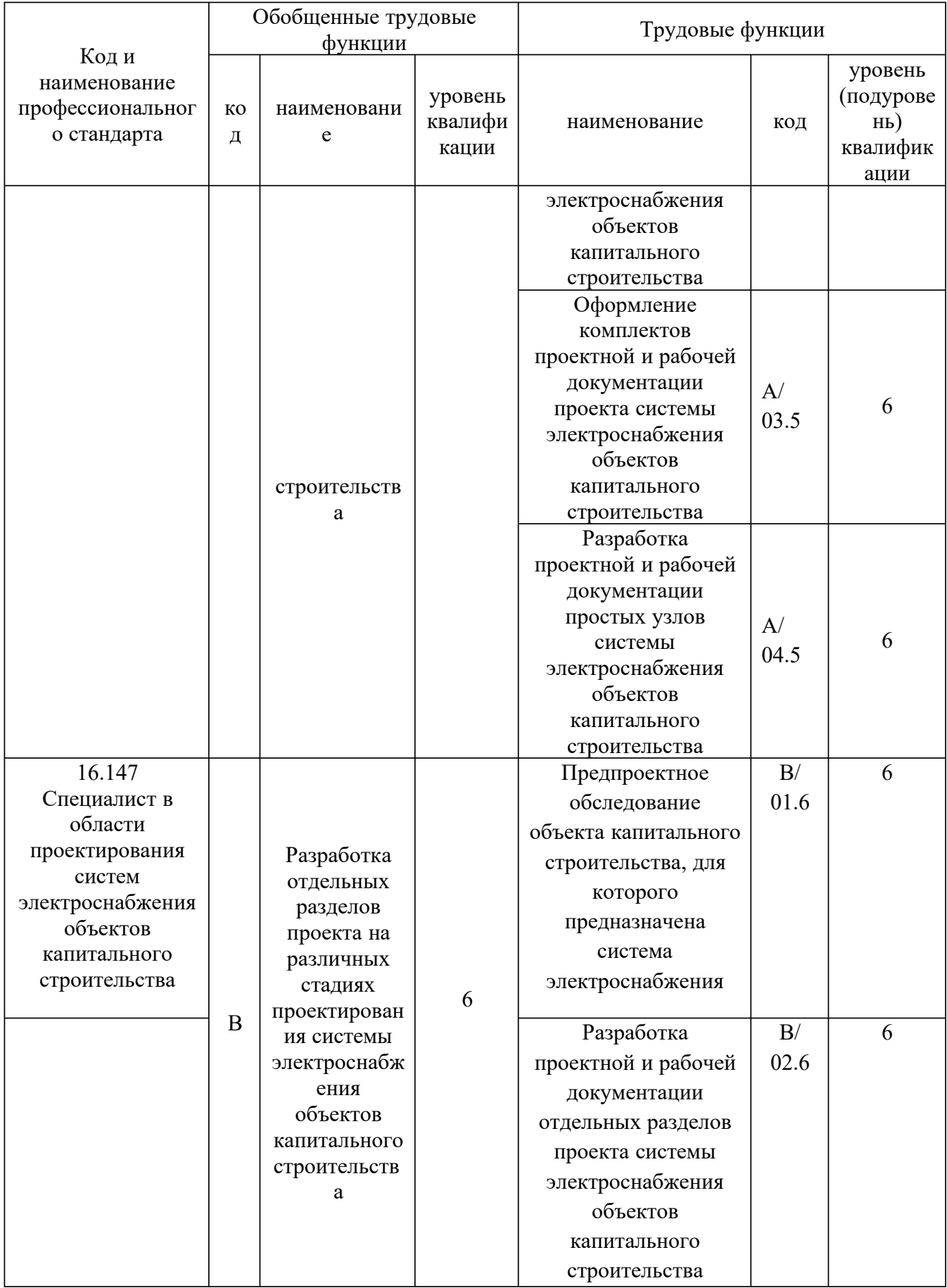

## **1.5** Компетенции обучающегося, формируемые в результате освоения дисциплины

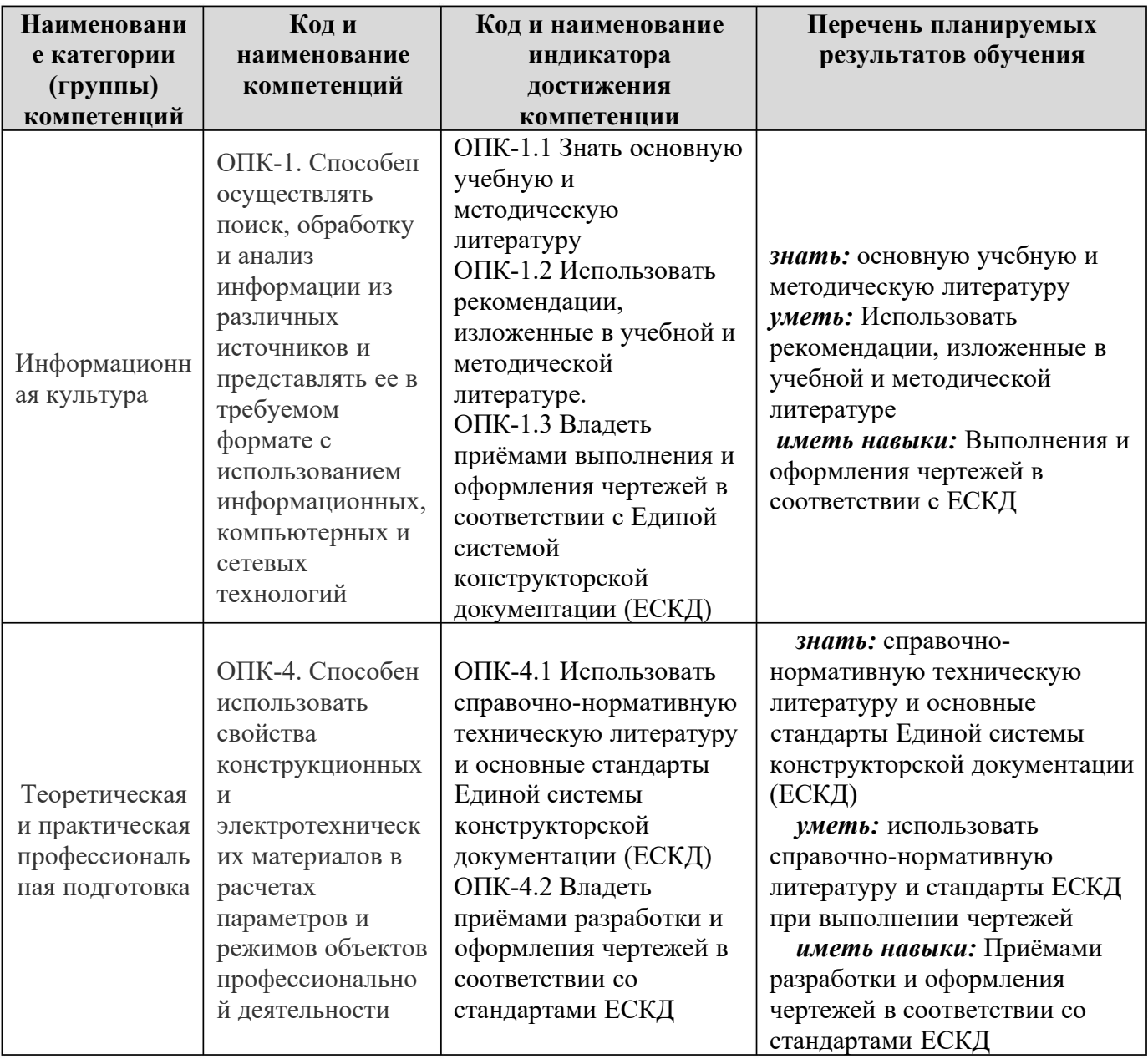

## **2 Место дисциплины в структуре ОПОП**

Дисциплина Б.1.Д(М).Б.19 «Начертательная геометрия и инженерная графика» реализуется в рамках обязательной части Блока 1 «Дисциплины (модули)» программы бакалавриата. Дисциплина преподаётся обучающимся по очной и заочной формам обучения на 1 курсе. Дисциплина «Начертательная геометрия и инженерная графика» является промежуточным этапом геометрия и инженерная графика» является промежуточным этапом формирования компетенций ОПК-1 и ОПК-4 в процессе освоения ОПОП. Дисциплина «Начертательная геометрия. Инженерная графика» реализуется в рамках базовой части учебного плана обучающихся очной и заочной форм

обучения. Для прохождения дисциплины необходимы компетенции, сформированные в результате изучения следующих дисциплин учебного плана: «История», «Математика», «Информатика», «Химия», «Физика», «Основы библиотечно-библиографических знаний». Дисциплина «Начертательная геометрия и Инженерная графика» является основой для дальнейшего изучения следующих дисциплин: «Электрические машины», «Компьютерная графика при проектировании», «Метрология, стандартизация и сертификация», «Проектная деятельность», «Аддитивные технологии», «ЕСКД» и др., выполнения курсовых работ и проектов, выполнения и оформления выпускной квалификационной работы.

Формой промежуточной аттестации знаний обучаемых по очной и заочной форме обучения является экзамен – 1 курс..

## **3 Объём дисциплины**

Общая трудоёмкость дисциплины составляет \_\_4\_\_зачётные единицы (144 академических часов), в том числе

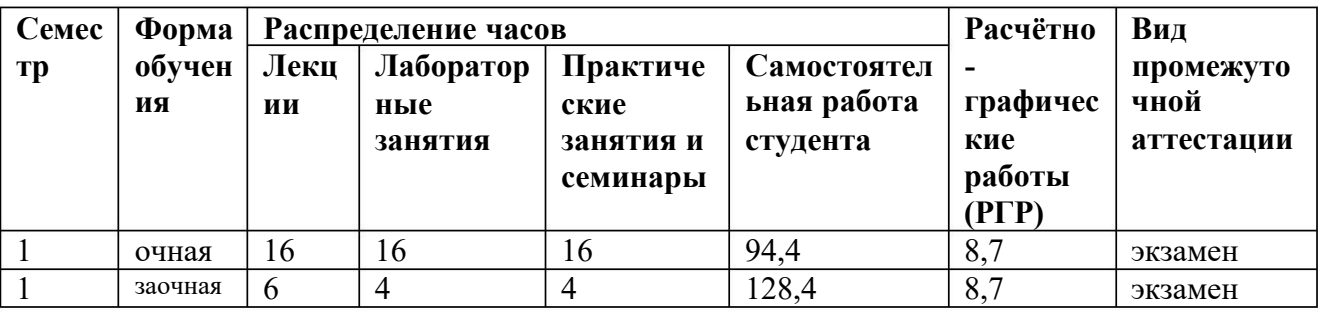

## **4 Содержание дисциплины, структурированное по темам (разделам)** Очная форма обучения

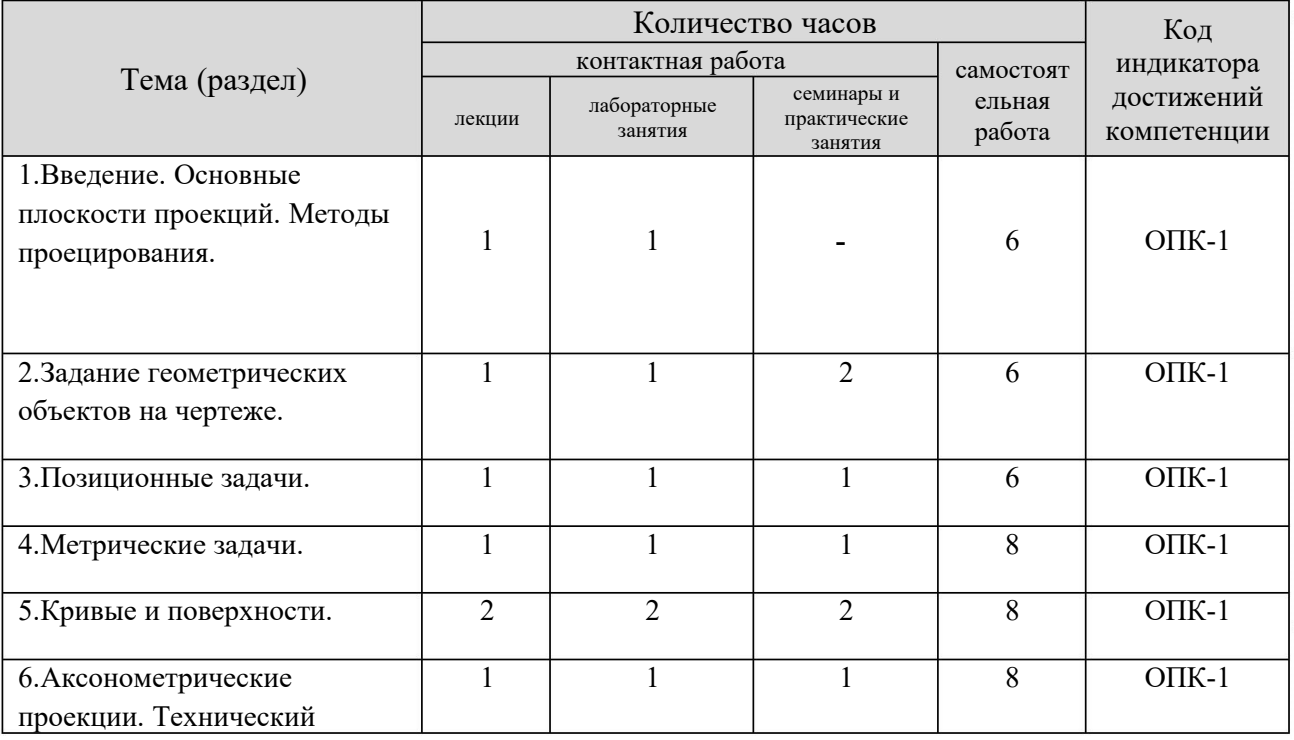

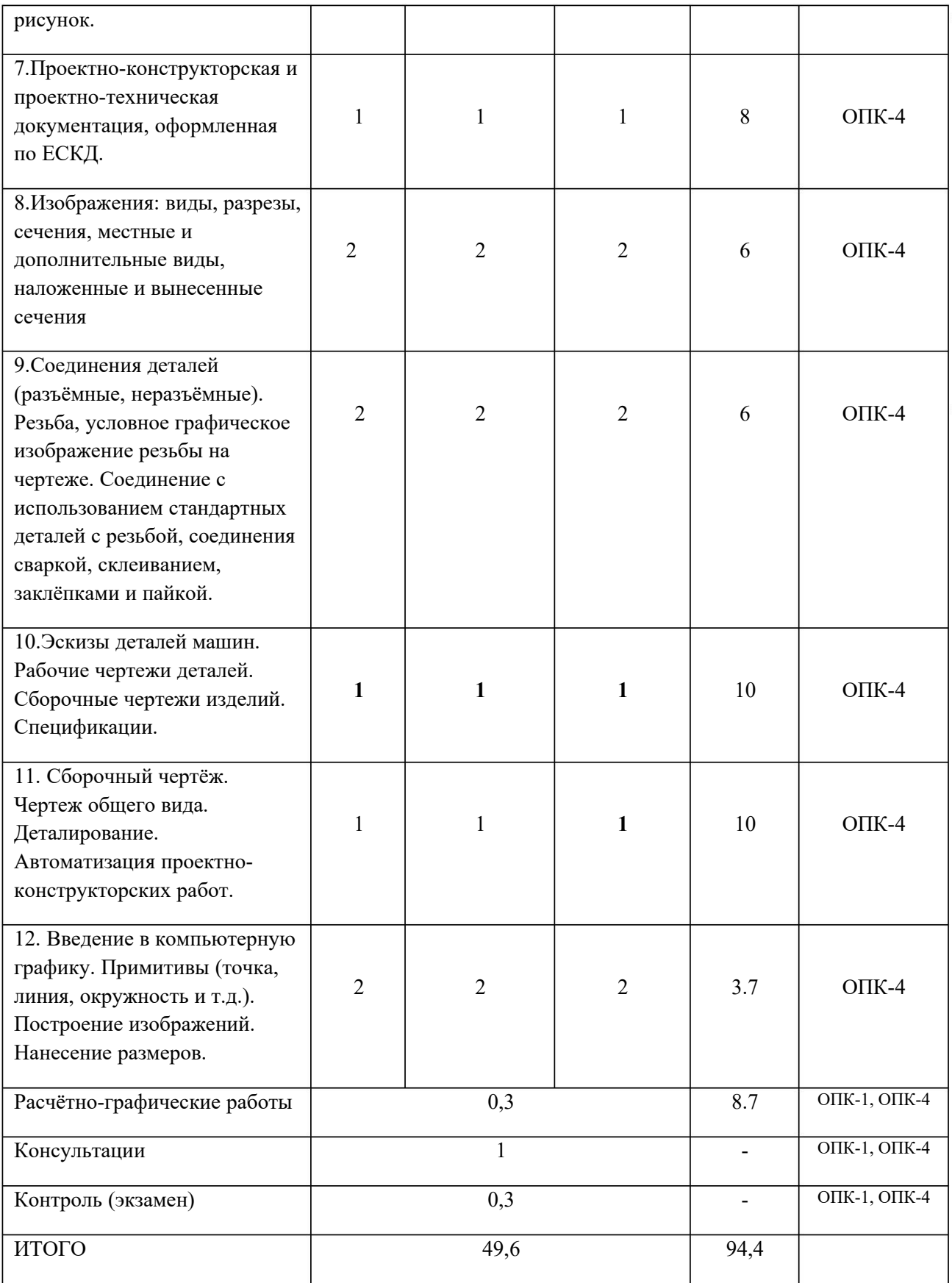

# Заочная форма обучения

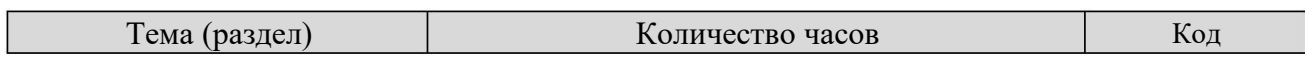

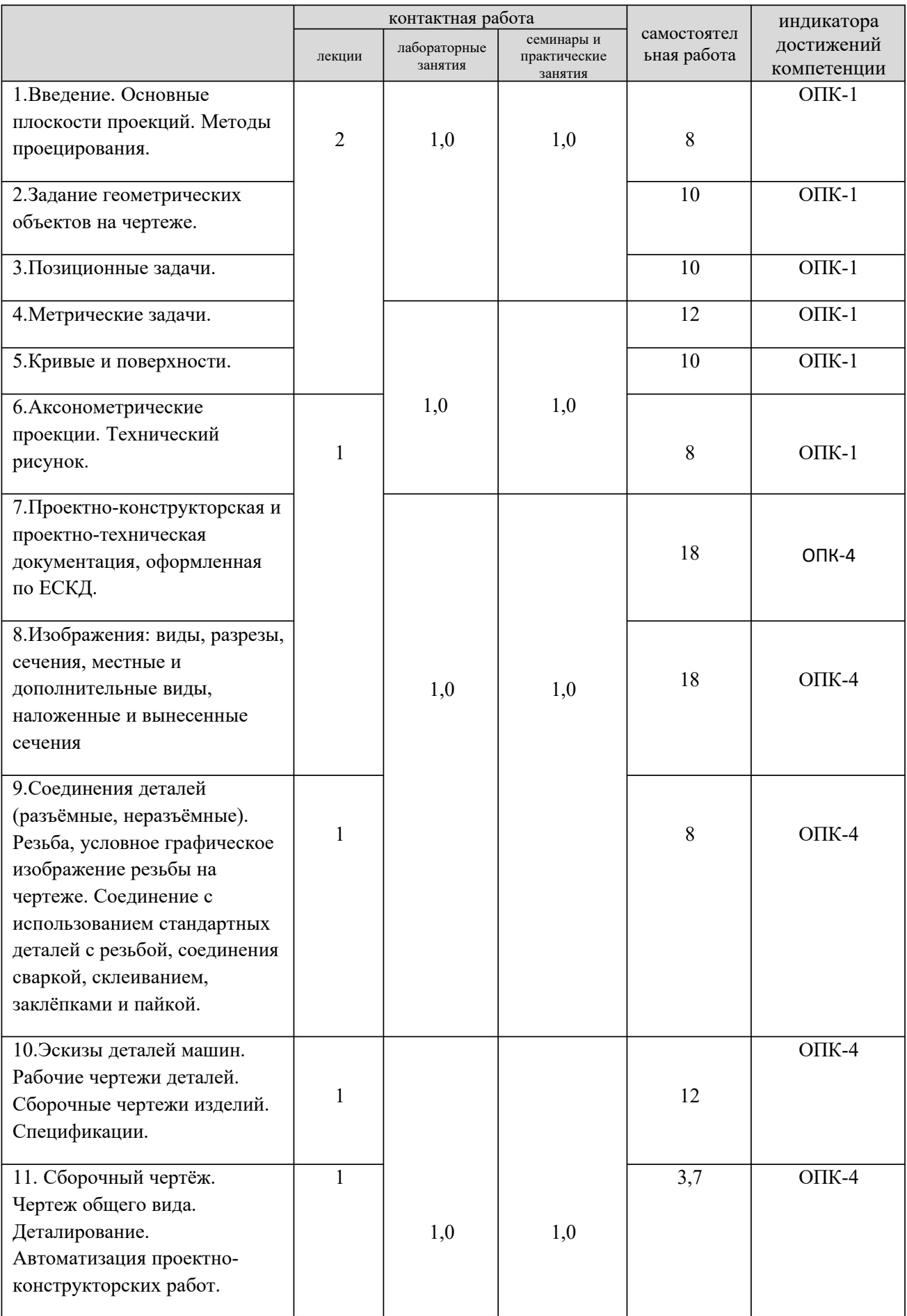

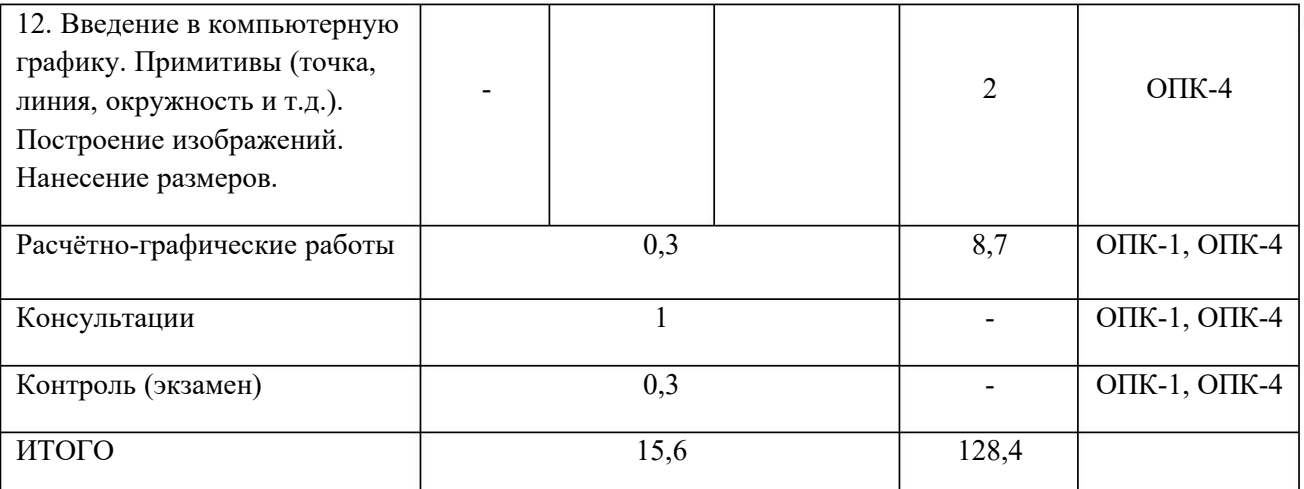

## **5 Образовательные технологии, применяемые при освоении дисциплины**

Методика преподавания дисциплины и реализация компетентностного подхода в изложении и восприятии материала предусматривает использование следующих активных и интерактивных форм проведения групповых, индивидуальных, аудиторных занятий в сочетании с внеаудиторной работой с целью формирования и развития профессиональных навыков обучающихся: *- часть I* – Начертательная геометрия. При изучении первой части студенты знакомятся с теоретическими основами построения изображений точек, прямых, плоскостей, многогранников и поверхностей вращения; различных их взаимных сочетаний; определением линий взаимного пересечения простых геометрических фигур; определением истинных размеров; точек пересечения прямых с поверхностями; основой построения сечений; образованием поверхностей вращения (линейчатых, нелинейчатых, циклических, винтовых и т.п.); развёртками поверхностей и т.д. Промежуточный контроль –**зачёт**.

*-часть II* – Инженерная графика. Во второй части изучаются правила выполнения и оформления чертежей в соответствии с требованиями стандартов ЕСКД; правила построения изображений в аксонометрии, виды соединений деталей в изделиях; правила выполнения эскизов и чертежей деталей изделий и конструкций; составления и чтения сборочных чертежей и их спецификаций.

Изложение материала в процессе обучения дисциплины строится в логической последовательности, проиллюстрировано на плакатах, моделях и практических примерах (детали и узлы изделий) и закрепляется графическим оформлением практических индивидуальных расчётно-графических работ (ручное компьютерное исполнение) по каждой теме осознанным применением методов начертательной геометрии и инженерной графики. Итоговый контроль в форме **экзамена** студенты проходят по завершению изучения дисциплины. Занятия должны проводиться в специализированной аудитории (кабинете), оснащенной современным оборудованием, комплектами плакатов, моделей и наглядных пособий, необходимыми техническими средствами обучения. На практических и лабораторных занятиях необходимо прививать студентам навыки самостоятельного выполнения заданий. Получаемые студентами знания по данной дисциплине должны быть достаточными для изучения других

дисциплин и для их последующей профессиональной деятельности. Темы, определяемые программой, сведены в два модуля (модуль 1 – Начертательная геометрия, модуль 2 – Инженерная графика), изучение тем проводится в логической последовательности от простого к более сложному. При изучении курса предусмотрена экскурсия на предприятие, имеющее проектноконструкторское подразделение, оснащённое современными техническими средствами – компьютерами с установленными чертёжными программами CAD; ознакомление с системами автоматизированного проектирования и встречи со специалистами в данной области. Удельный вес занятий, проводимых в интерактивных формах, определяется главной целью (миссией) программы, особенностью контингента обучающихся и содержанием конкретных тем, и в целом в учебном процессе они составляют 14 часов по очной и 3 часа по заочной формам обучения .Для достижения формирования будущих компетенций выпускника учебная работа дополняется активными формами, например дискуссиями, командной (бригадной) работой, индивидуальным и проблемным обучением, обучением на основе опыта и др.

Для достижения целей учебной программы реализуются следующие способы, средства и организационные мероприятия:

- изучение теоретического материала дисциплины на лекциях с использованием мультимедиа;

- самостоятельное изучение теоретического материала с использование специальной учебной и справочной литературы, Internet–ресурсов, методических пособий и научно-технической литературы;

закрепление теоретического материала при выполнении индивидуальных расчётно-графических работ и творческих заданий с использованием как материально-технической базы института, так и по месту работы (заочниками).

В соответствии с требованиями ФГОС ВО реализация компетентностного подхода должна предусматривать широкое использование в учебном процессе активных и интерактивных форм проведения занятий (моделирование, виртуальные симуляции, разбор конкретных ситуаций и т.п.) в сочетании с внеаудиторной работой с целью формирования u развития профессиональных навыков обучающихся.

По дисциплине «Начертательная геометрия и инженерная графика» доля занятий, проводимых в интерактивной форме составляет 20 % от общего числа аудиторных занятий:

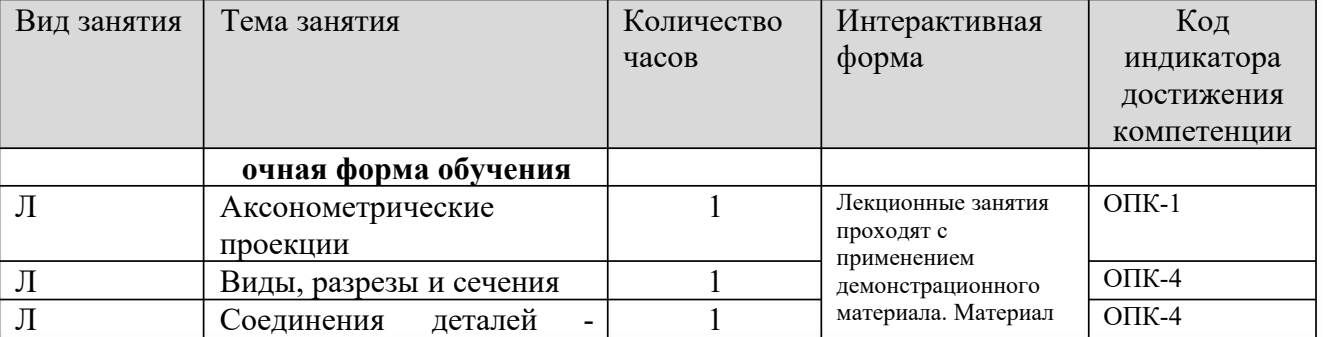

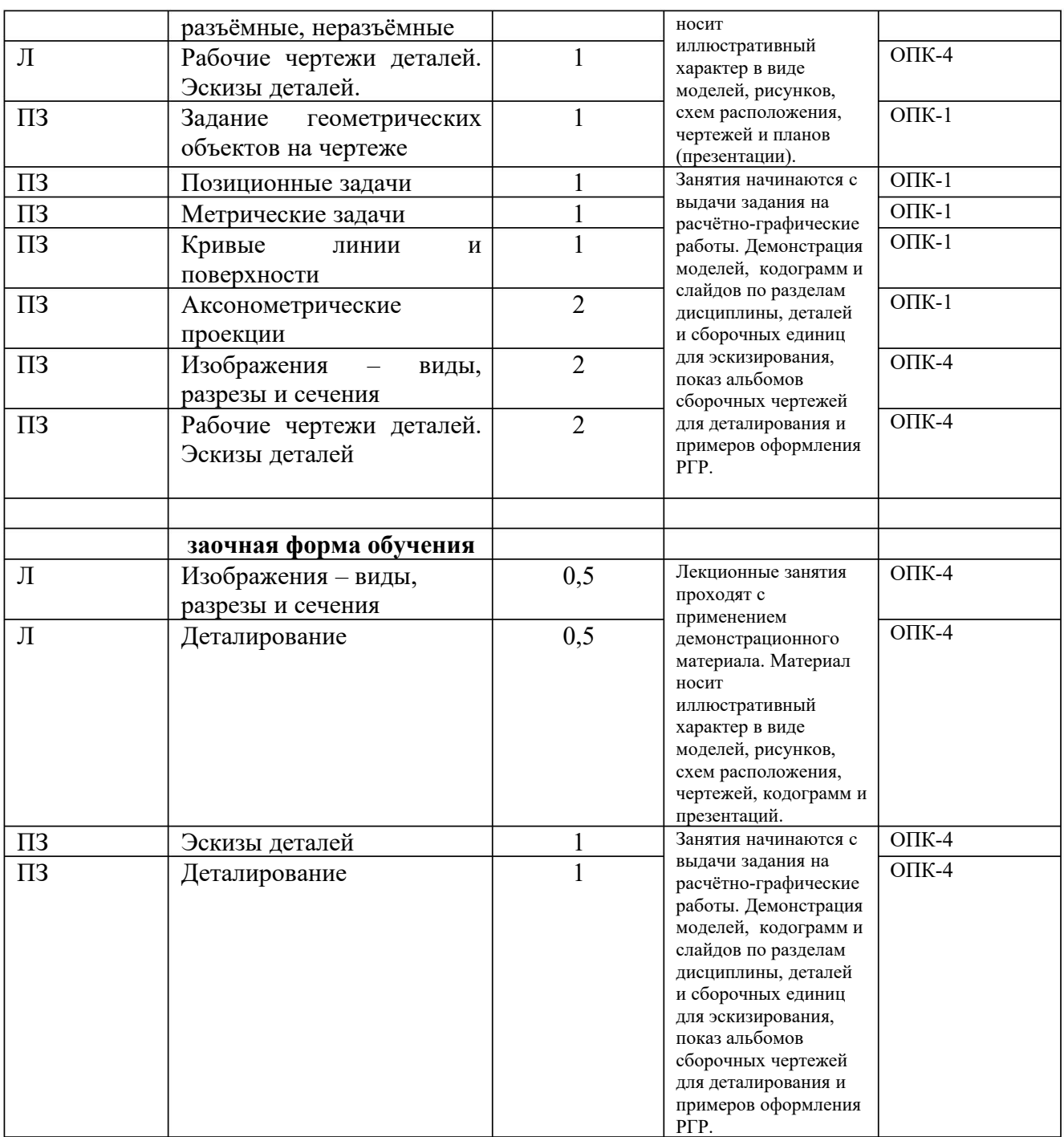

## *Примеры интерактивных форм и методов проведения занятий:*

- лекционные занятия по дисциплине «Начертательная геометрия и инженерная графика» проводятся в аудитории, оснащенной мультимедийным проектором для использования демонстрационного материала. На занятиях используются иллюстративные материалы в виде моделей, плакатов, чертежей, кодограмм и презентаций. Студент, прорабатывая соответствующие материалы лекций, учебника и методического пособия, должен быть готов к выполнению практической работы.

- практические и лабораторные занятия по дисциплине «Начертательная геометрия и инженерная графика» проводятся в специализированой аудитории  $N$ <sup>o</sup> (кабинете) «Начертательная геометрия. Инженерная графика», подготовленной для выполнения и оформления расчетно-графических работ. Кабинет располагает моделями предметов, плакатами, комплектом кодограмм, набором деталей для выполнения эскизов, справочной литературой и стандартами ЕСКД.

Практическая подготовка реализуется путём проведения практических и лабораторных занятий: на практических занятиях рассматриваются теоретические аспекты дисциплины и примеры типовых решений; на лабораторных занятиях выполнение расчётно-графических работ (РГР). Студенты получают задание на выполнение индивидуальных РГР. После ознакомления и опроса, студенты приступают к их выполнению. Основную часть работы студенты выполняют под руководством ведущего преподавателя данной дисциплины. Преподаватель проводит собеседование с каждым студентом по пройденной теме с целью выяснения уровня полученных знаний. Пропущенное практическое занятие студент обязан выполнить: очник - в течение 2-х недель, заочник – в течении сессии.

## **6 Учебно-методическое обеспечение самостоятельной работы студентов.**

Самостоятельная работа студентов предусмотрена учебным планом по дисциплине в объеме 94,4 ч. по очной форме обучения и 128,4 ч. по заочной форме обучения. Самостоятельная работа реализуется в рамках программы освоения дисциплины в следующих формах:

- работа с конспектом занятия (обработка текста);

- работа над учебным материалом учебника;

- проработка тематики самостоятельной работы;

- поиск информации в сети «Интернет» и справочной литературе;

- выполнение индивидуальных заданий;

- подготовка к собеседованию по выполненным РГР.

В рамках учебного курса предусматриваются встречи с представителями промышленных предприятий.

Самостоятельная работа проводится с целью: систематизации и закрепления полученных теоретических знаний и практических умений обучающихся; углубления и расширения теоретических знаний студентов; формирования умений использовать нормативную, справочную, учебную и специальную литературу; развития познавательных способностей и активности обучающихся: творческой инициативы, самостоятельности, ответственности, организованности; формирование самостоятельности мышления, способностей к саморазвитию, совершенствованию и самоорганизации; формирования профессиональных компетенций; развитию исследовательских умений студентов.

Формы и виды самостоятельной работы студентов: чтение основной и дополнительной литературы – самостоятельное изучение материала по рекомендуемым литературным источникам; работа с библиотечным каталогом, самостоятельный подбор необходимой литературы; работа с справочником;

поиск необходимой информации в сети Интернет; конспектирование источников; составление библиографии (библиографической картотеки); подготовка к различным формам текущей и промежуточной аттестации (к тестированию, контрольной работе, зачету); выполнение домашних заданий (ответы на вопросы, задачи, тесты; выполнение творческих заданий); самостоятельное выполнение практических заданий, в т.ч. – индивидуальных РГР. Контроль самостоятельной работы студентов предусматривает: соотнесение содержания контроля с целями обучения; объективность контроля; валидность контроля (соответствие предъявляемых заданий тому, что предполагается проверить); дифференциацию контрольно-измерительных материалов.

Формы контроля самостоятельной работы: просмотр и проверка выполнения самостоятельной работы преподавателем; организация самопроверки, взаимопроверки выполненного задания в группе; обсуждение результатов выполненной работы на занятии; проведение письменного опроса; проведение устного опроса; организация и проведение индивидуального собеседования; организация и проведение собеседования с группой. Тематика самостоятельной работы студентов соответствует изучаемым темам дисциплины.

## **7. Фонд оценочных средств для проведения текущего контроля успеваемости, промежуточной аттестации по итогам освоения дисциплины.**

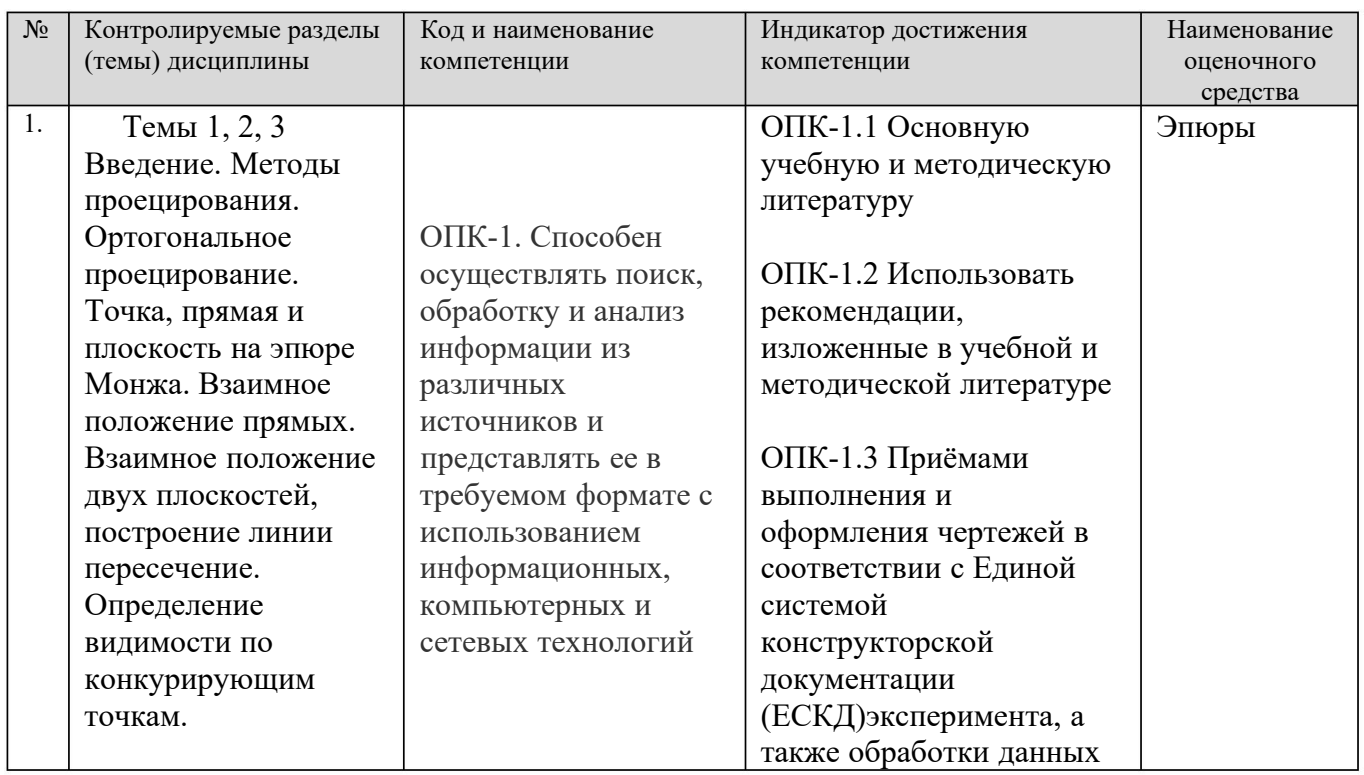

## **7.1 Паспорт фонда оценочных средств**

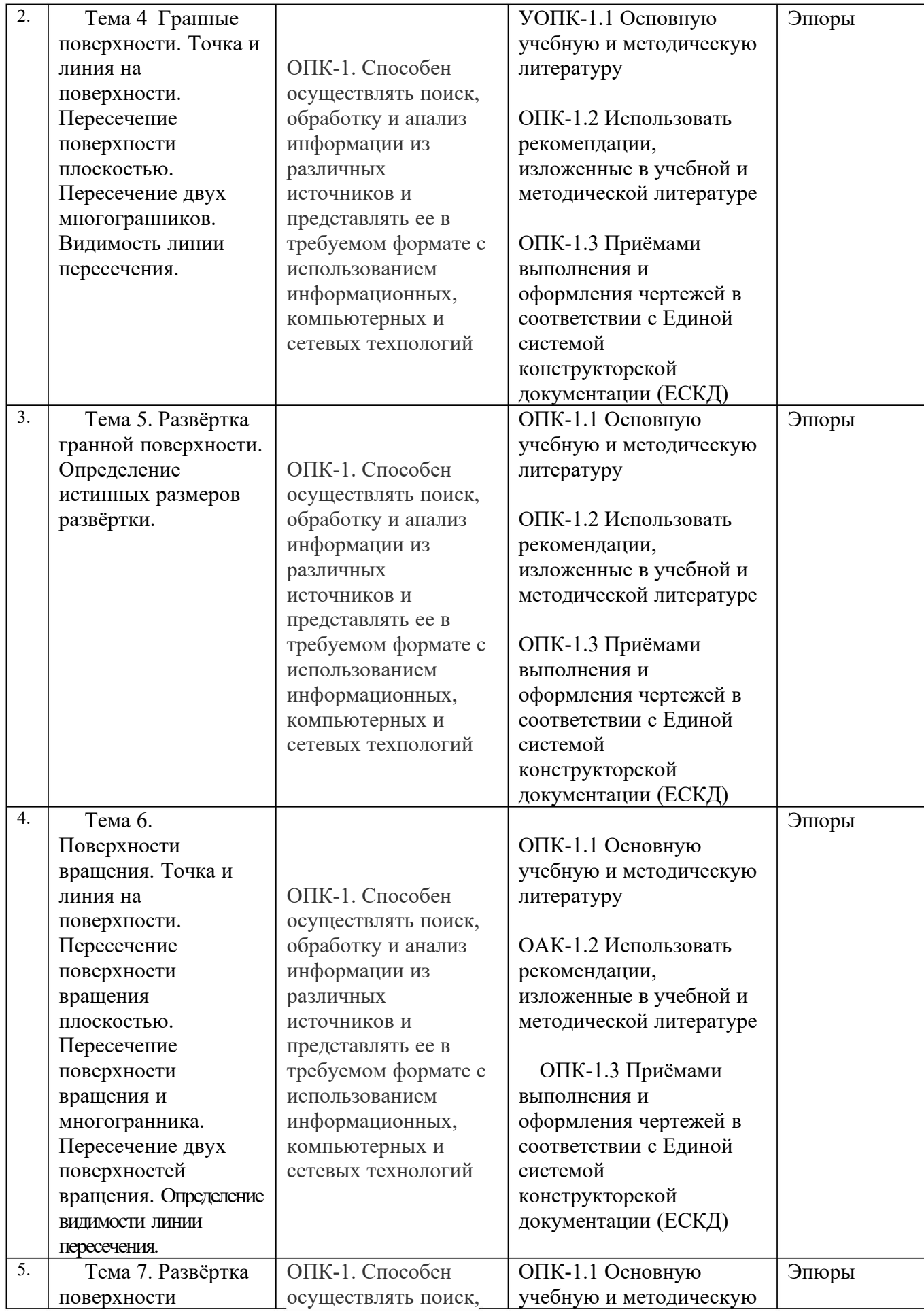

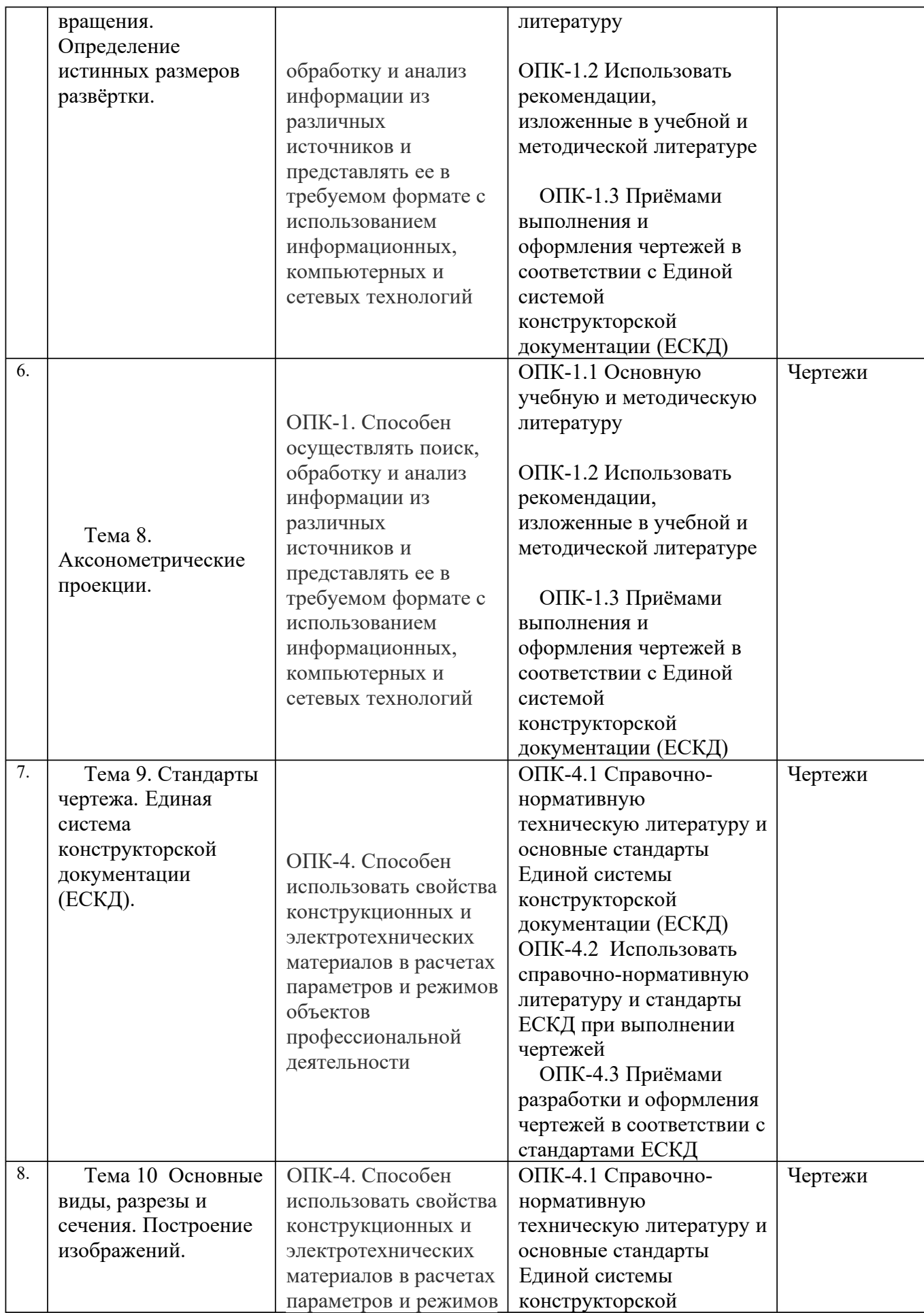

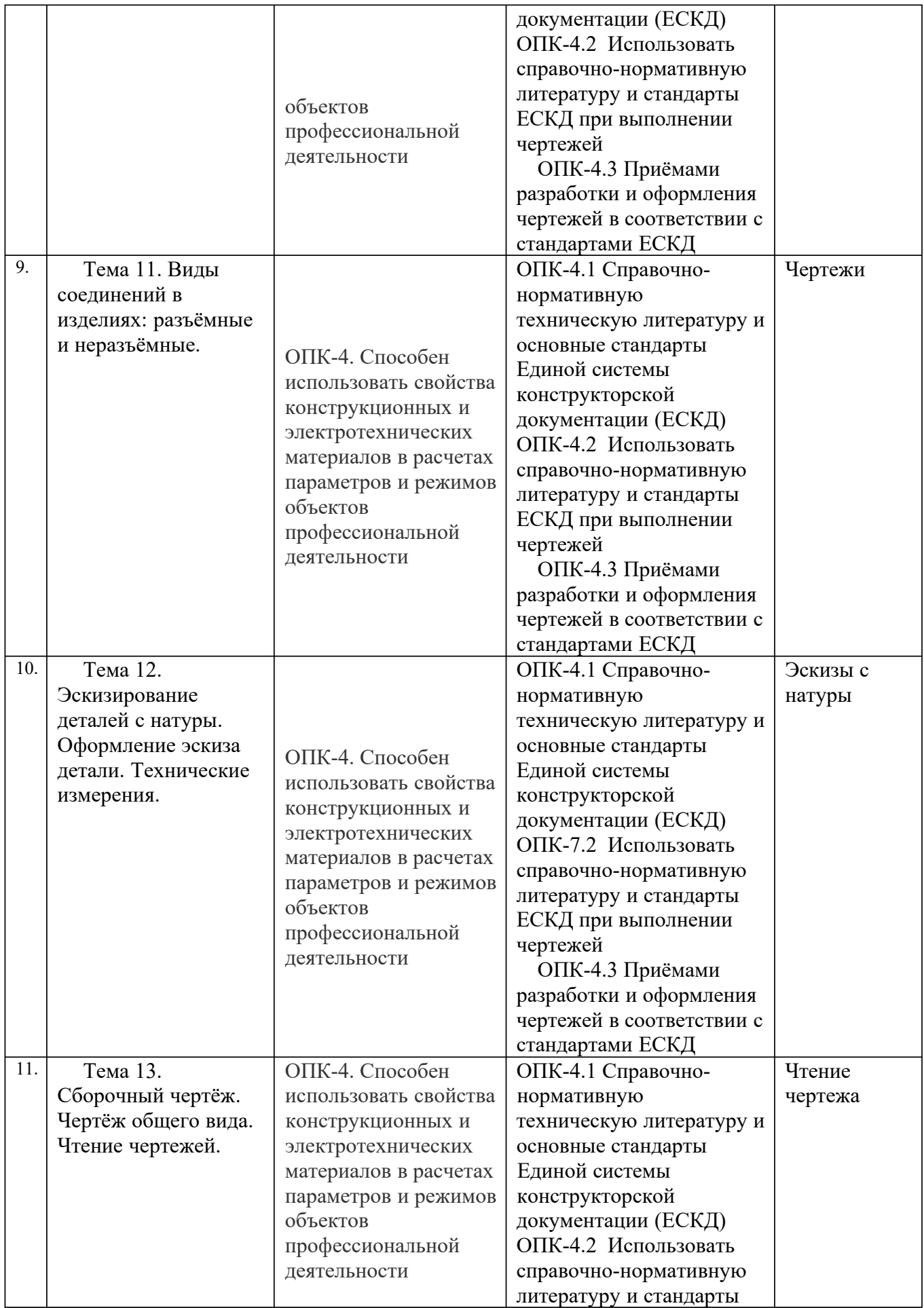

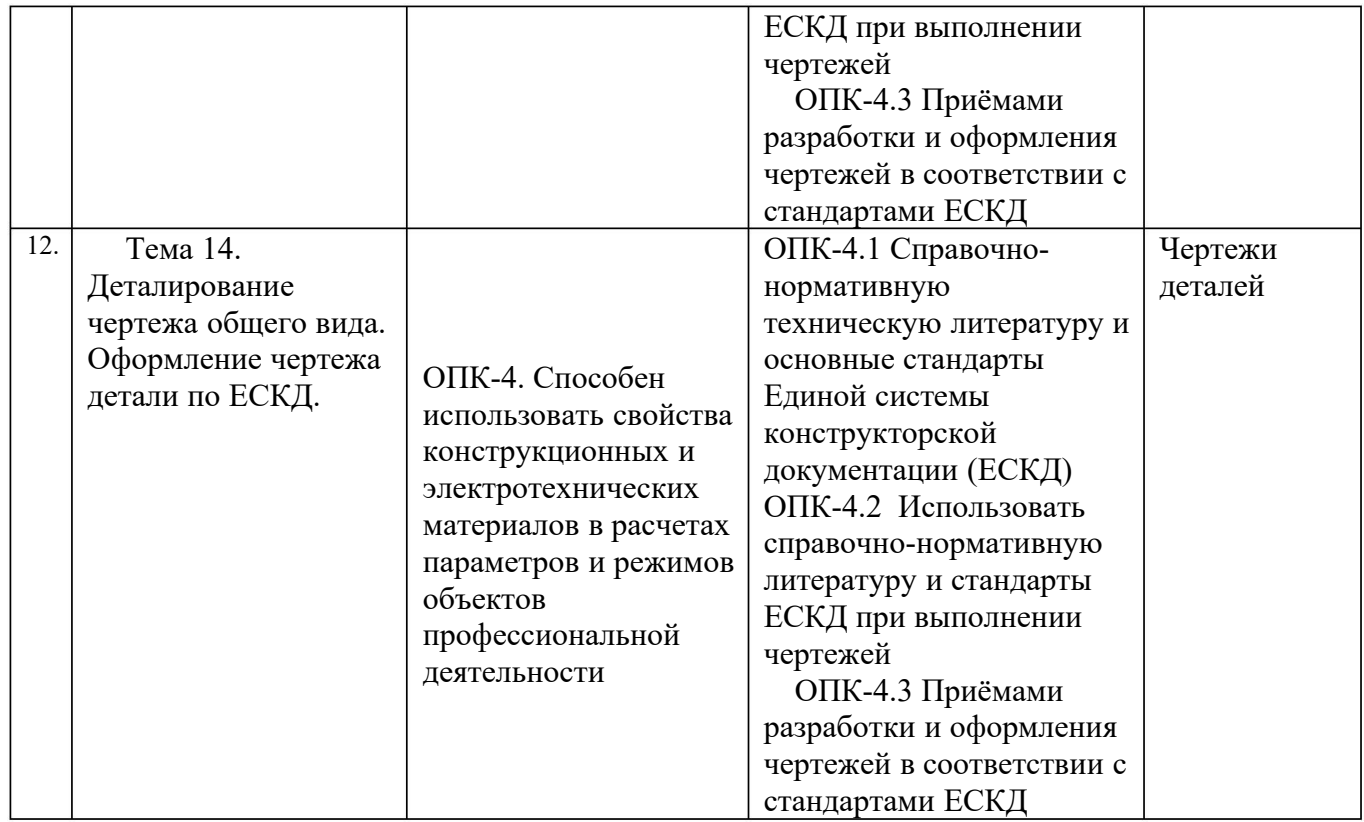

**7.2 Этапы формирования компетенций в процессе освоения ОПОП** прямо связаны с местом дисциплин в образовательной программе. Каждый этап формирования компетенции, характеризуется определенными знаниями, умениями и навыками и (или) опытом профессиональной деятельности, которые оцениваются в процессе текущего контроля успеваемости, промежуточной аттестации по дисциплине (практике) и в процессе итоговой аттестации.

Дисциплина «Начертательная геометрия и инженерная графика» является промежуточным этапом комплекса дисциплин, в ходе изучения которых у студентов формируются компетенции ОПК-1 и ОПК-4.

Формирование компетенций ОПК-1 и ОПК-4 начинается с изучения дисциплин:

История (История России, Всеобщая история),

Введение в специальность,

Химия,

Математика,

Информатика,

Основы библиотечно-библиографических знаний,

Основы проектной деятельности

Завершается работа по формированию у студентов указанных компетенций в ходе изучения дисциплин:

Аддитивные технологии

Единая система конструкторской документации

Проектная деятельность

Компьютерная графика при проектировании и др.

Итоговая оценка сформированности компетенций ОПК-1 и ОПК-4 определяется в период выполнения курсовых работ и проектов и подготовки и сдачи государственного экзамена.

**В процессе изучения дисциплины, компетенции также формируются поэтапно.**

Основными этапами формирования ОПК-1 и ОПК-4 при изучении дисциплины «Начертательная геометрия и инженерная графика» является последовательное изучение содержательно связанных между собой тем учебных занятий. Изучение каждой темы предполагает овладение студентами необходимыми дескрипторами (составляющими) компетенций. Для оценки уровня сформированности компетенций в процессе изучения дисциплины предусмотрено проведение текущего контроля успеваемости по темам (разделам) дисциплины (РГР) и промежуточной аттестации по дисциплине – *экзамена*. Экзамен проводится в письменной форме в виде ответов на вопросы билета.

Текущий контроль (текущая аттестация) осуществляется в ходе учебного процесса и консультирования студентов, по результатам выполнения самостоятельных работ (РГР) и промежуточной аттестации.

Экзаменационный билет включает четыре вопроса: два вопроса по Начертательной геометрии и два вопроса по Инженерной графике. Это позволяет оценить уровень знаний, приобретенных в процессе изучения дисциплины.

## **8.2. Контрольные задания и материалы, необходимые для оценки знаний, умений и навыков и (или) опыта деятельности, характеризующих этапы формирования компетенций в процессе освоения образовательной программы**

| $Q, Z, I$ . Контрольные вопросы по темам (разделам) для опроса на занятиях                |                                                                                                    |
|-------------------------------------------------------------------------------------------|----------------------------------------------------------------------------------------------------|
| Темы (разделы)                                                                            | Вопросы                                                                                                    |
| 1. Введение. Основные<br>плоскости проекций.<br>Методы проецирования.<br>Примитивы эпюра. | Методы проецирования. Метод Монжа. Ортогональные проекции в<br>системе прямоугольных координат.<br>Точка, прямая, плоскость на эпюре Монжа. Особые (частные) положения<br>прямой линии относительно плоскостей проекций.<br>Проекции плоских углов. Определение натуральной величины отрезка по<br>его известным проекциям. Взаимное положение двух прямых. |
| 2. Задание геометрических<br>объектов на чертеже.                                         | Способы задания плоскости на эпюре.<br>Положение плоскости относительно плоскостей проекций.<br>Плоскость общего положения, проецирующая плоскость. Привести<br>примеры.<br>Точка и прямая на плоскости. Прямые особого положения.<br>Построение проекций плоских фигур.<br>Проецирующая плоскость. Следы плоскости.                                        |
| 3. Позиционные и                                                                          | Прямая и плоскость. Определение точки пересечения. Видимость прямой.                                                                                                    |
| метрические задачи.                                                                       | Взаимное положение двух плоскостей, прямой линии и плоскости.                                                                                                    |

 $8.21$ . Kolitronalijkie bonnocki no temam (разделам) для опро

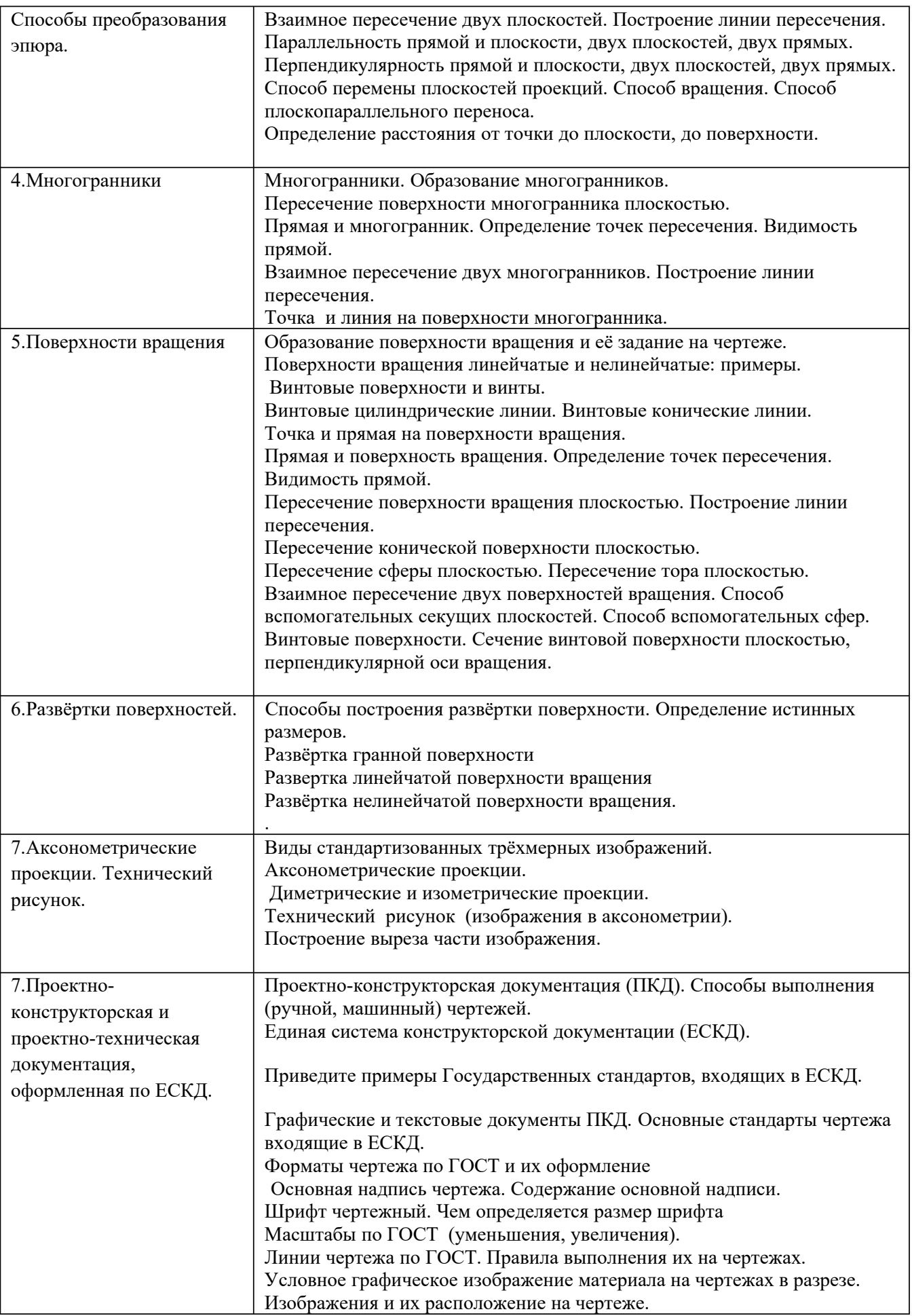

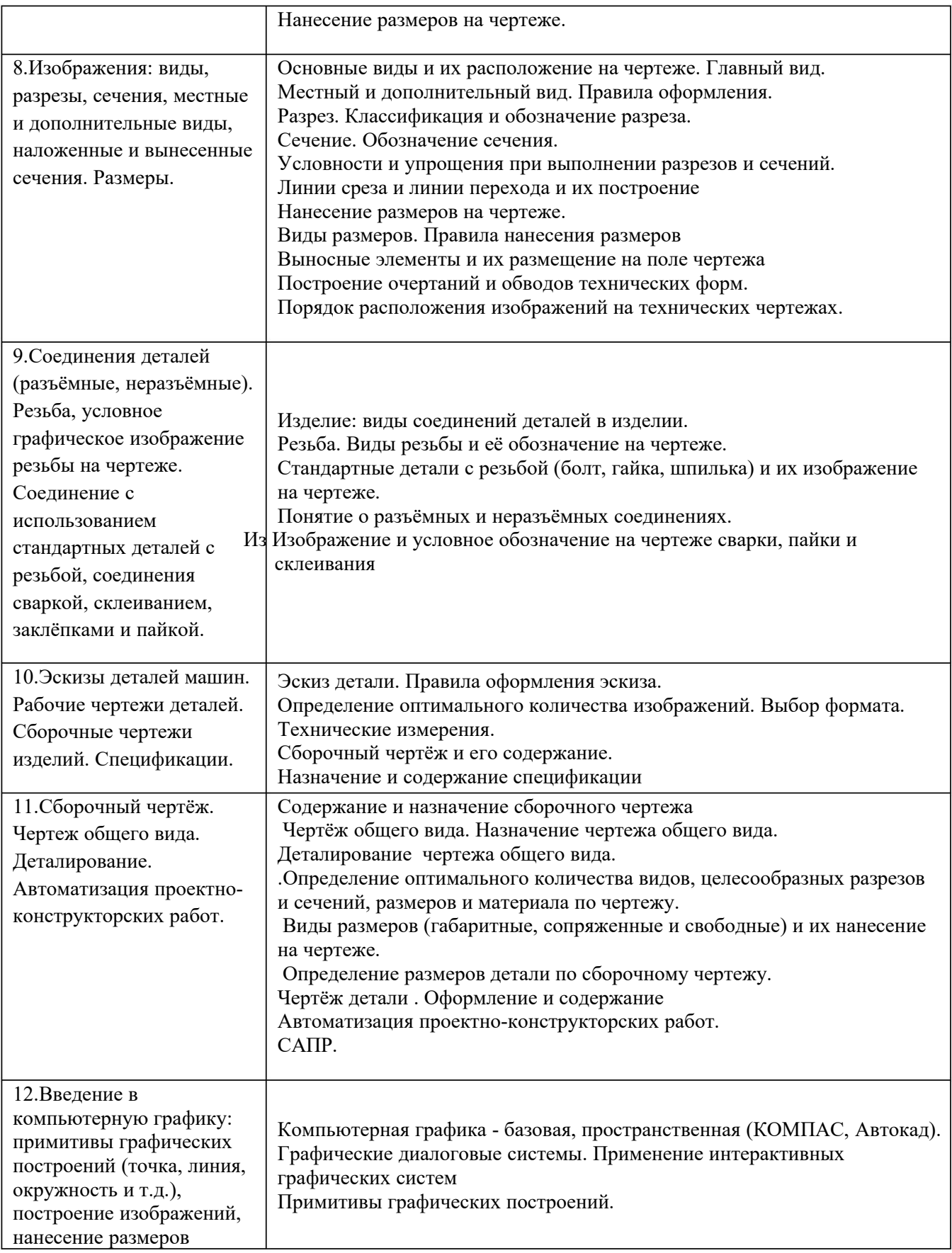

## **Шкала оценивания ответов на вопросы**

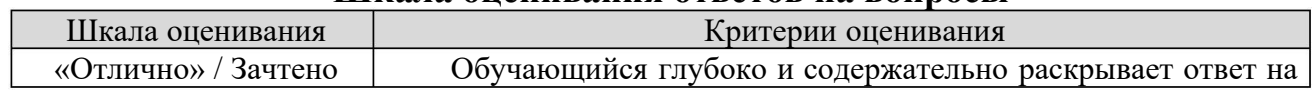

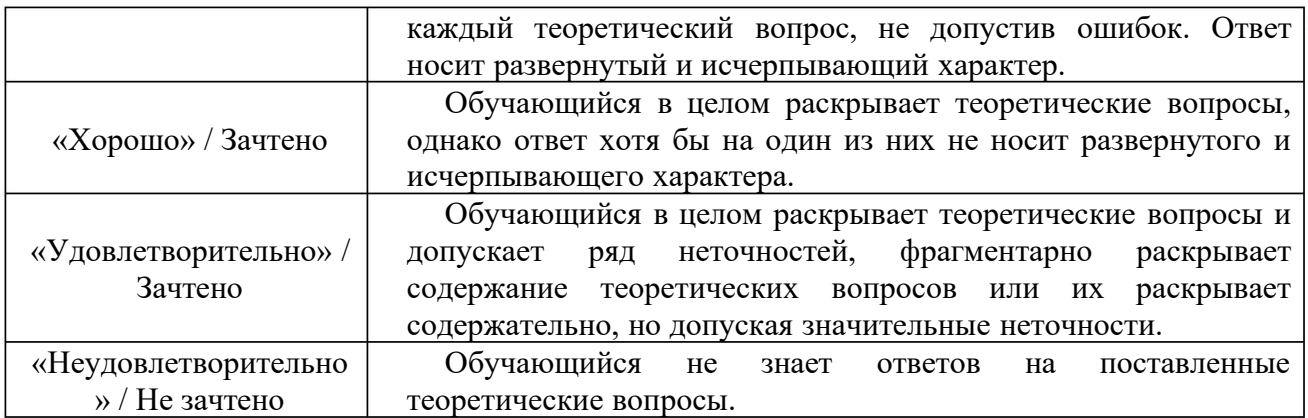

## **8.2.2 Вопросы для подготовке к текущему контролю освоения дисциплины**

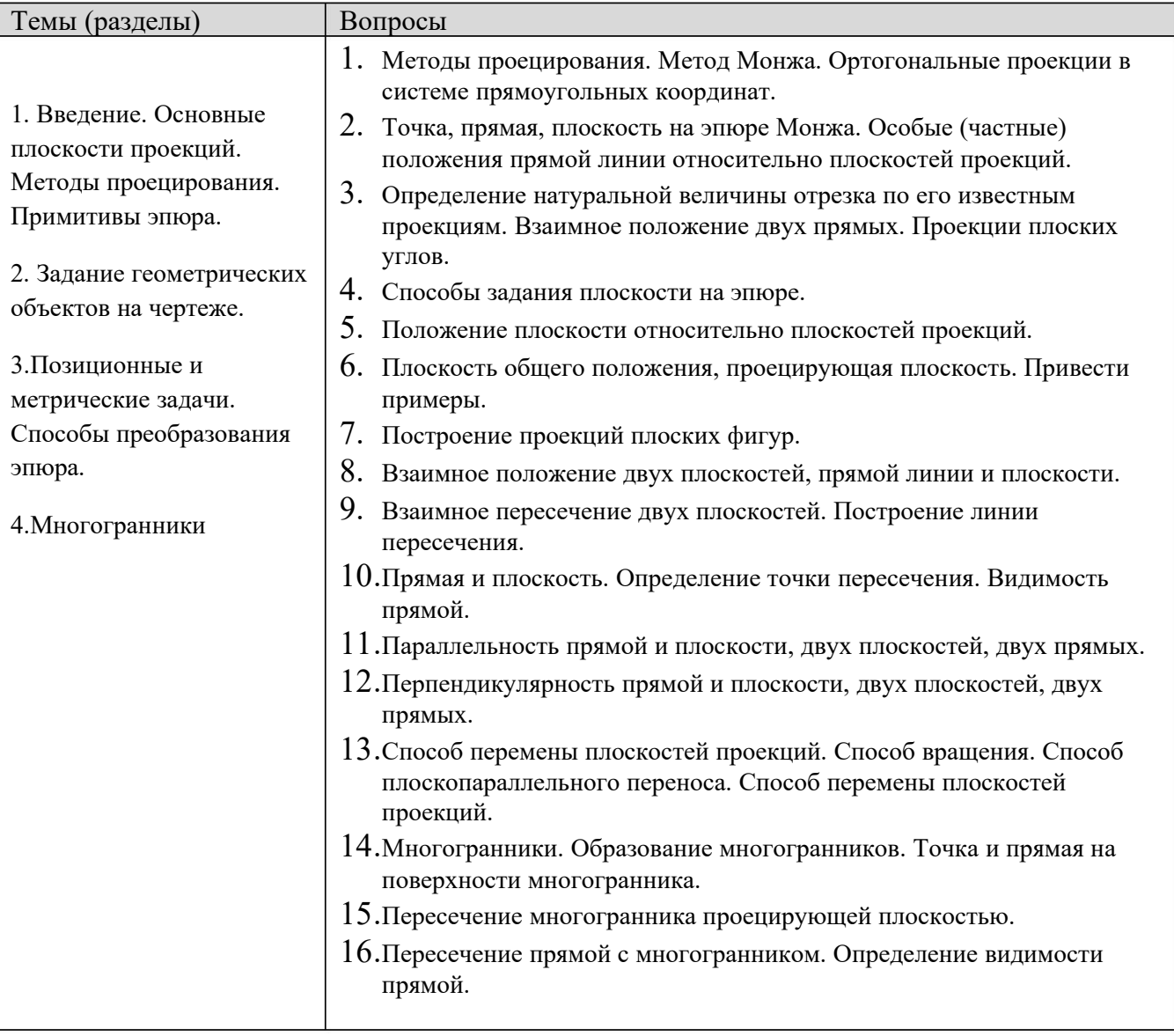

## **8.2.3 Темы для докладов** (примерные)

- **1 .** История создания чертежа.
- **2 .** Ортогональный метод проецирования: особенности построения изображений.
- **3 .** Особенности построения трёхмерных изображений.
- **4 .** Единая система конструкторской документации: особенности оформления чертежа детали.
- **5.** Проектно-конструкторская документация: состав документации и правила её оформления.
- **6 .** Особенности выполнения и оформление чертежа «эскиз детали».
- **7 .** Определение наикратчайшего расстояния от точки до поверхности.
- **8 .** Особенности определения точки пересечения прямой с поверхностью.
- **9 .** Две гранные поверхности: выбор способа построения линии пересечения.
- **1 0.**Линия на поверхности: особенности построения её проекций.
- **1 1.** Плоская геометрическая фигура и прямая: определение взаимного положения, возможной точки пересечения и видимости прямой.
- **2.**Поверхность вращения и гранная поверхность: выбор способа построения **1** линии пересечения, определение видимости линии пересечения.

2. Две поверхности вращения : выбор способа построения линии 1 пересечения, определение видимости линии пересечения.

3Линейчатая поверхность вращения: особенности построения её развёртки, 1 практическое назначение чертежа развёртки.

4.Гранная поверхность: особенности построения её развёртки, 1 практическое назначение чертежа развёртки.

1 5.Сечение поверхности, особенности построения, практическое назначение.

1 6.Деталь: особенности выполнения «разреза», практическое назначение.

1 7.Единицы измерения: виды, размерность, система СИ.

1 8.Размеры: правила нанесения размеров на чертежах, виды размеров, размерность, практическое назначение размеров.

19. Изделие: виды соединений деталей в изделии, назначение соединений.

20. Особенности выполнения технических измерений при оформлении эскиза детали с натуры.

21. Особенности выполнения построения выреза на трёхмерном изображении детали.

2. Винтовая поверхность: резьба, виды резьбы, профиль резьбы, 2

практическое назначение резьбы и её условное изображение и обозначение на чертеже.

23.Чертежи изделий: сборочный чертёж и чертёж общего вида. Назначение. Особенности оформления.

24. Технический рисунок : особенности выполнения и его назначение.

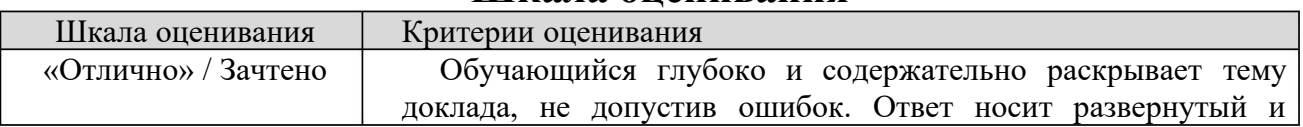

## **Шкала оценивания**

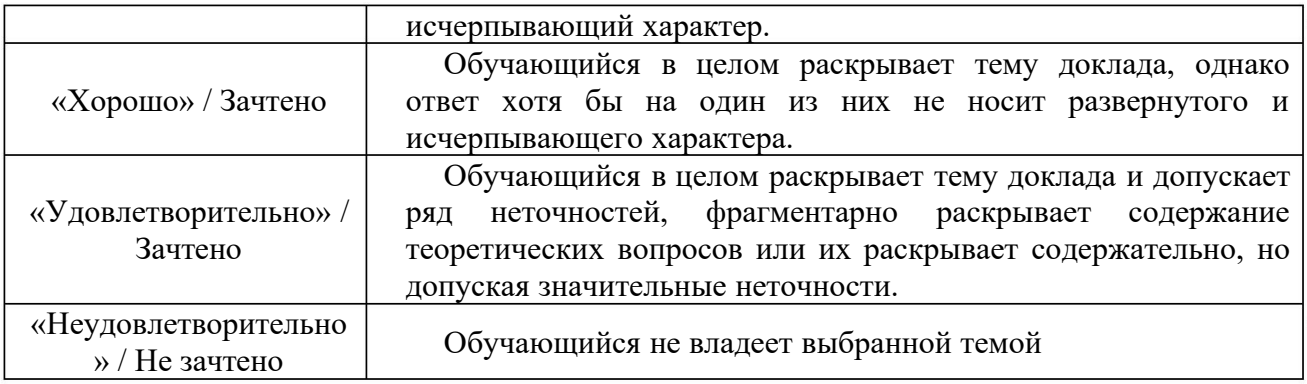

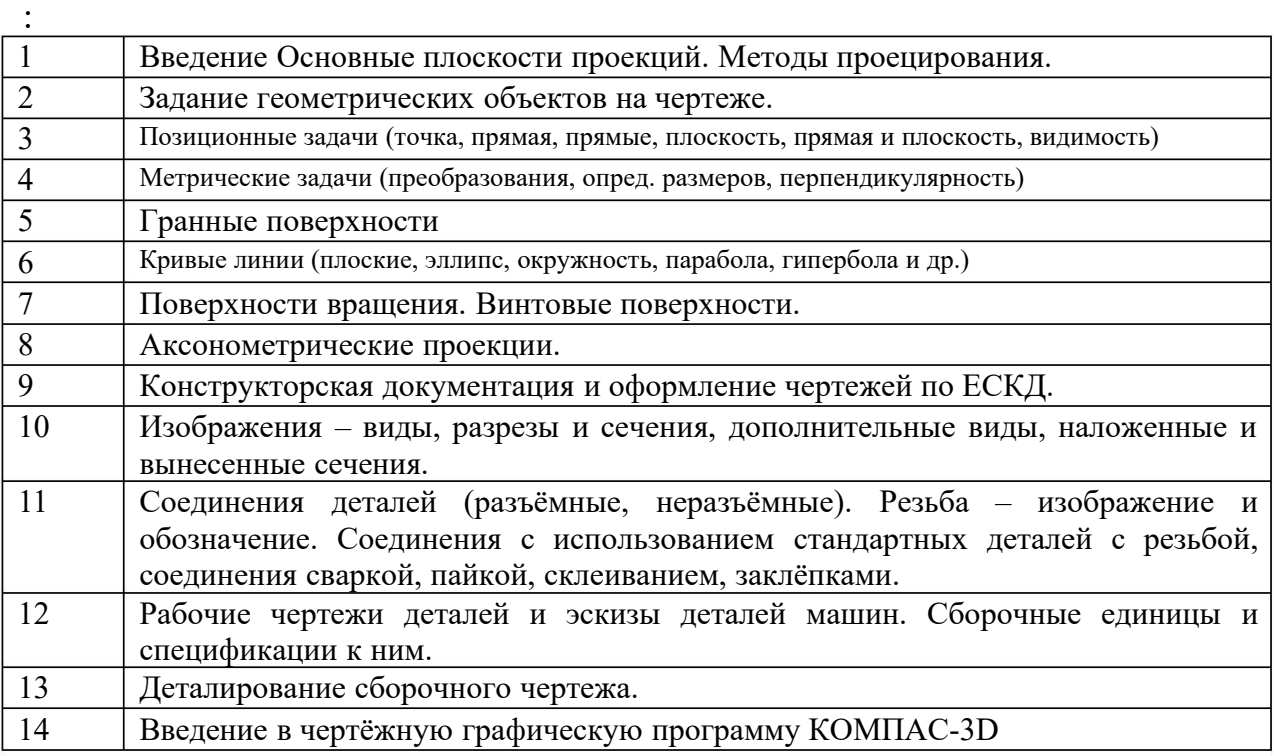

## **Шкала оценивания**

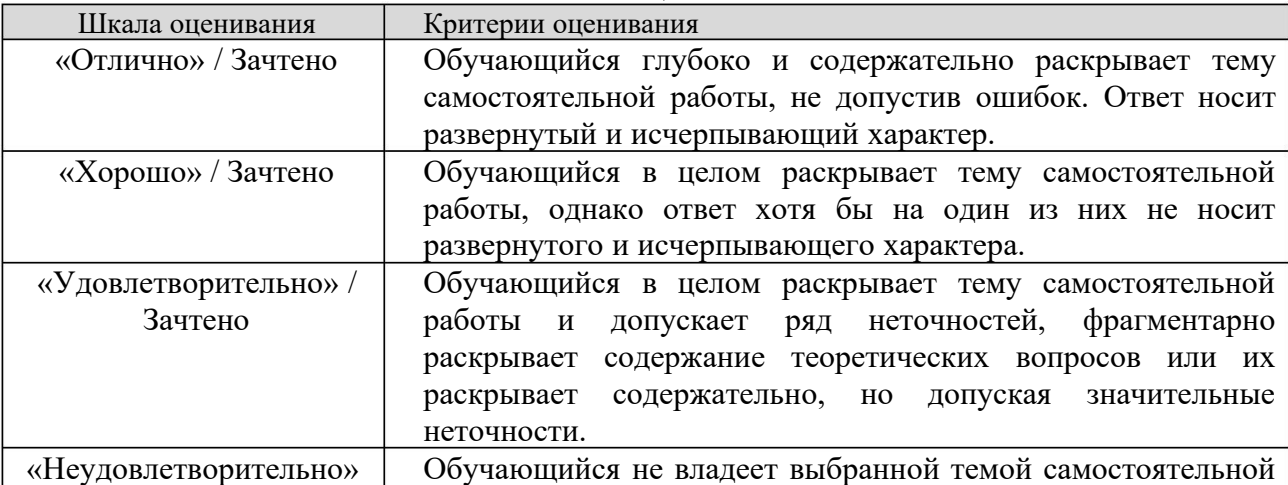

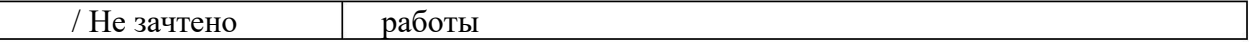

## **8.2.4 Индивидуальные задания для выполнения расчетнографических работ (РГР)**

По дисциплине «Начертательная геометрия и инженерная графика» для закрепления практических навыков обращения с конструкторской документацией предусмотрено выполнение расчётно-графических работ: закрепление и углубление теоретических знаний, получение практической подготовки по специальности на основе самостоятельного изучения литературы; получение навыков выполнения и оформления графической документации. Расчётно-графические работы (РГР) являются средством проверки умений применять полученные знания по заранее определенной методике для решения задач или заданий по модулю или дисциплине в целом.

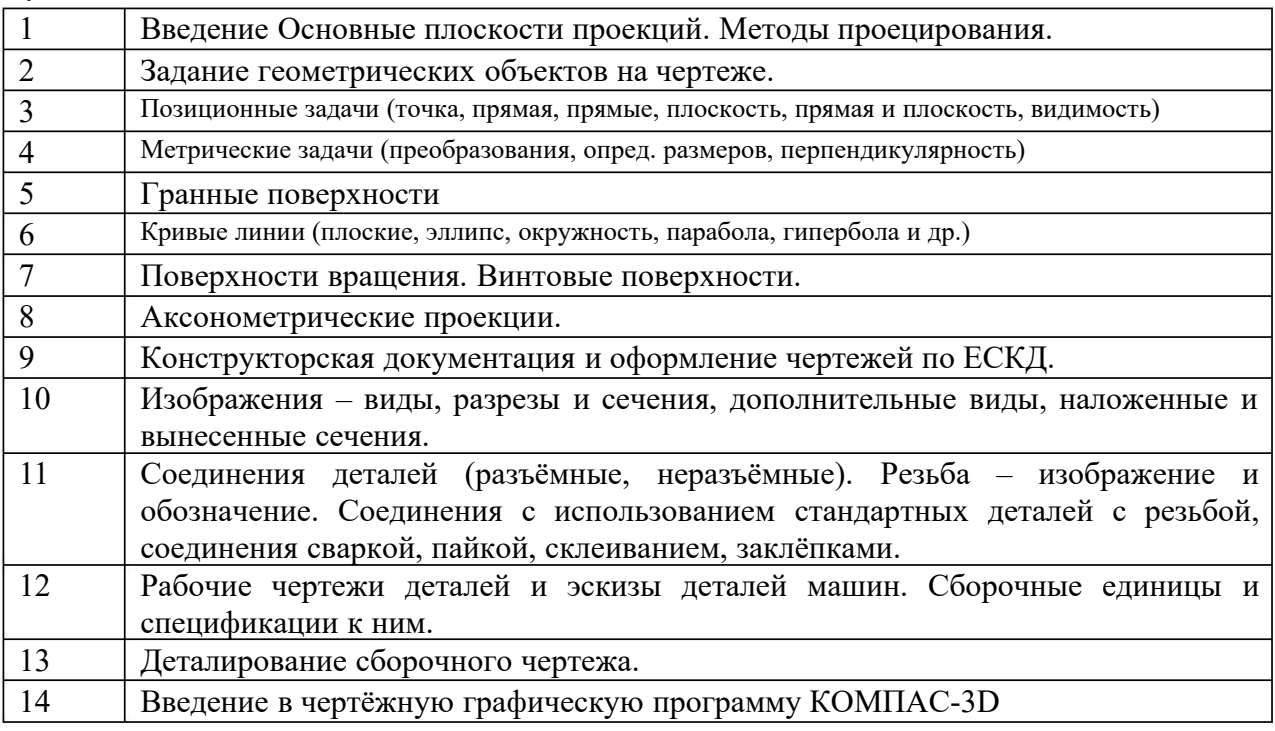

### Индивидуальные задания:

:

Содержание расчётно-графических работ и формы их контроля по очной форме обучения

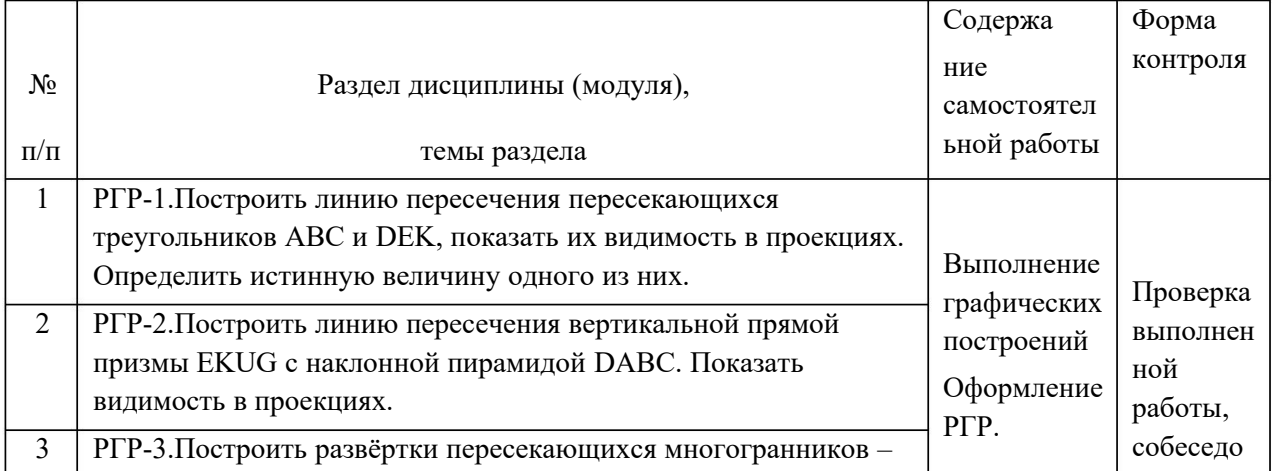

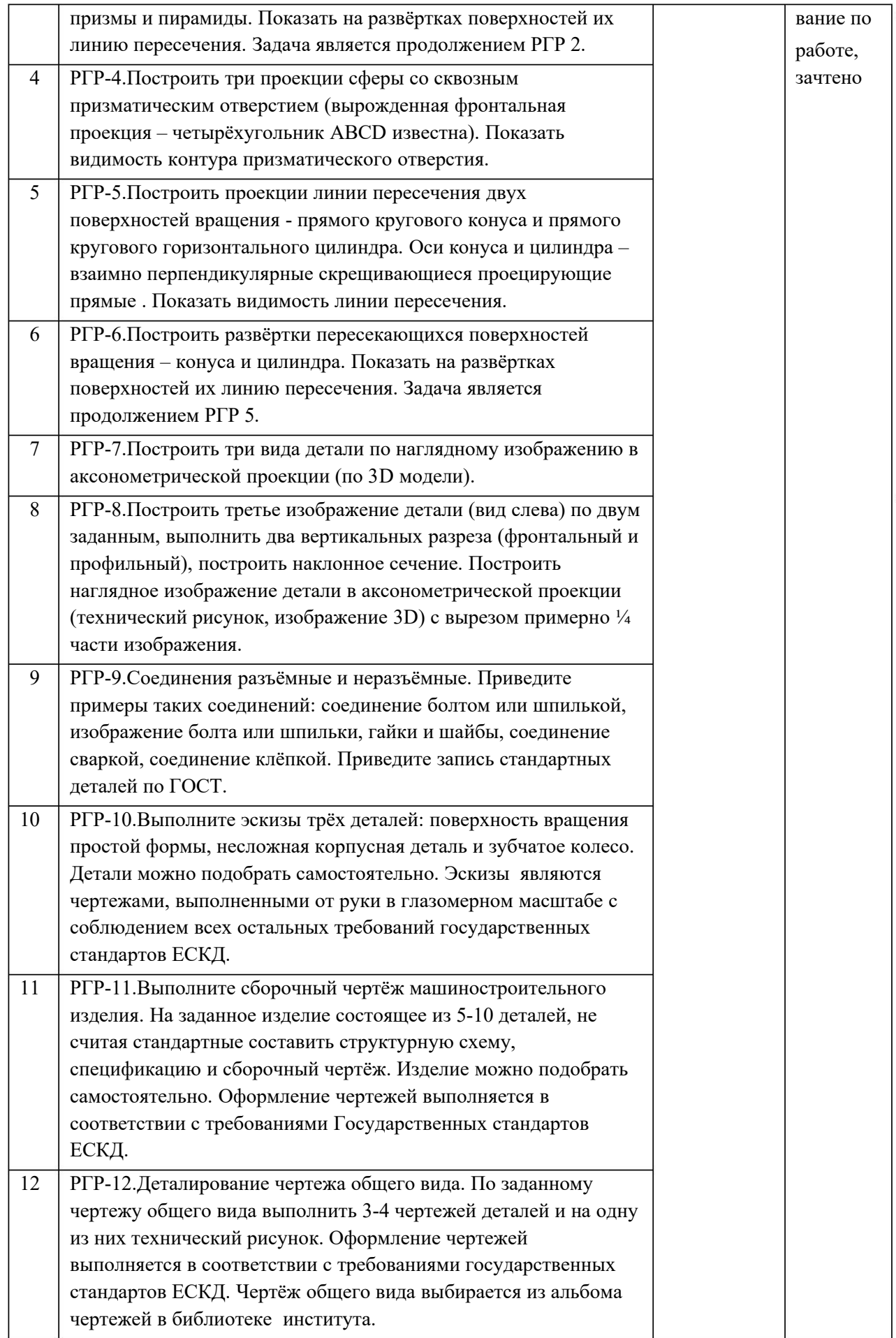

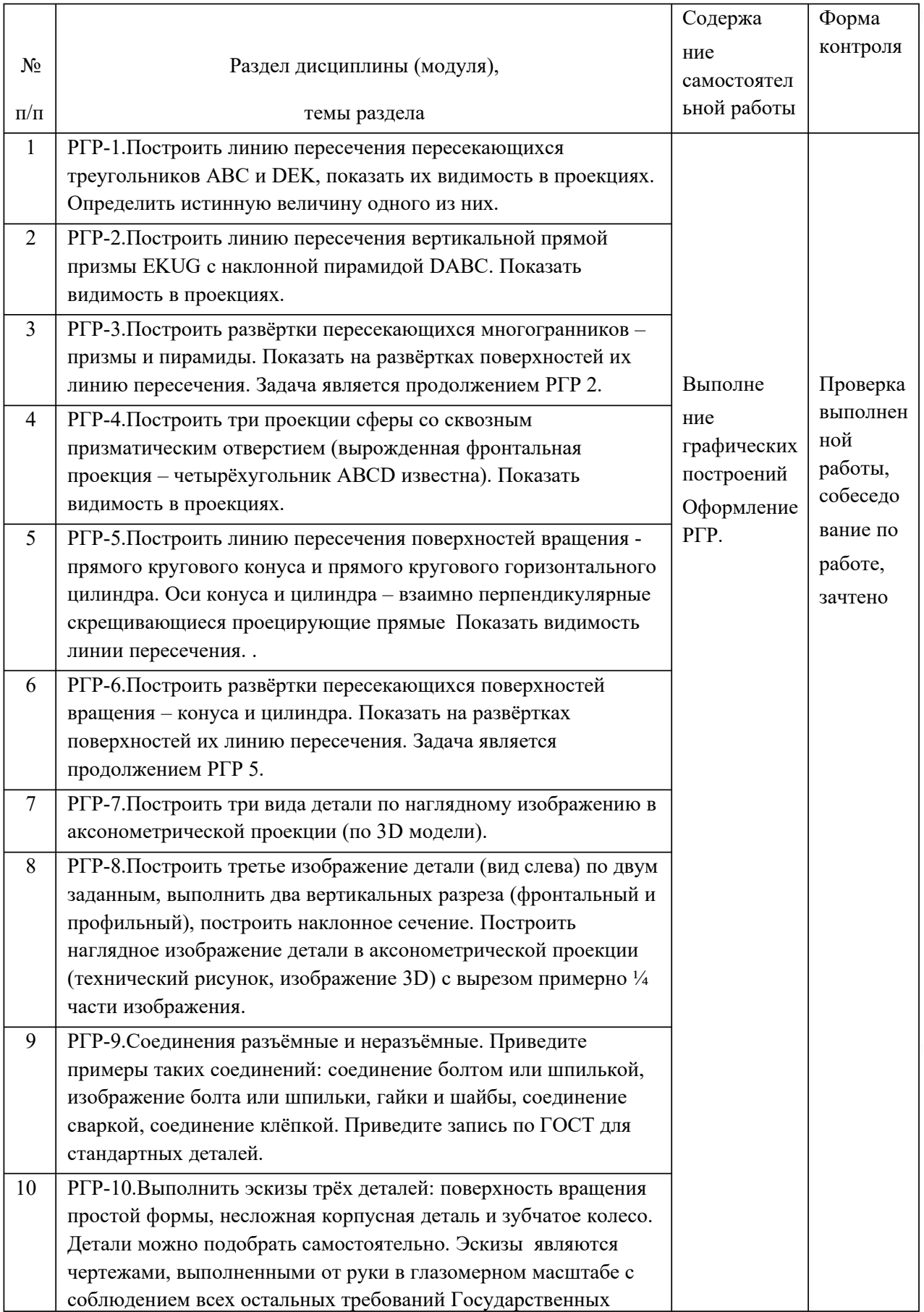

Содержание расчётно-графических работ и формы их контроля по заочной форме обучения

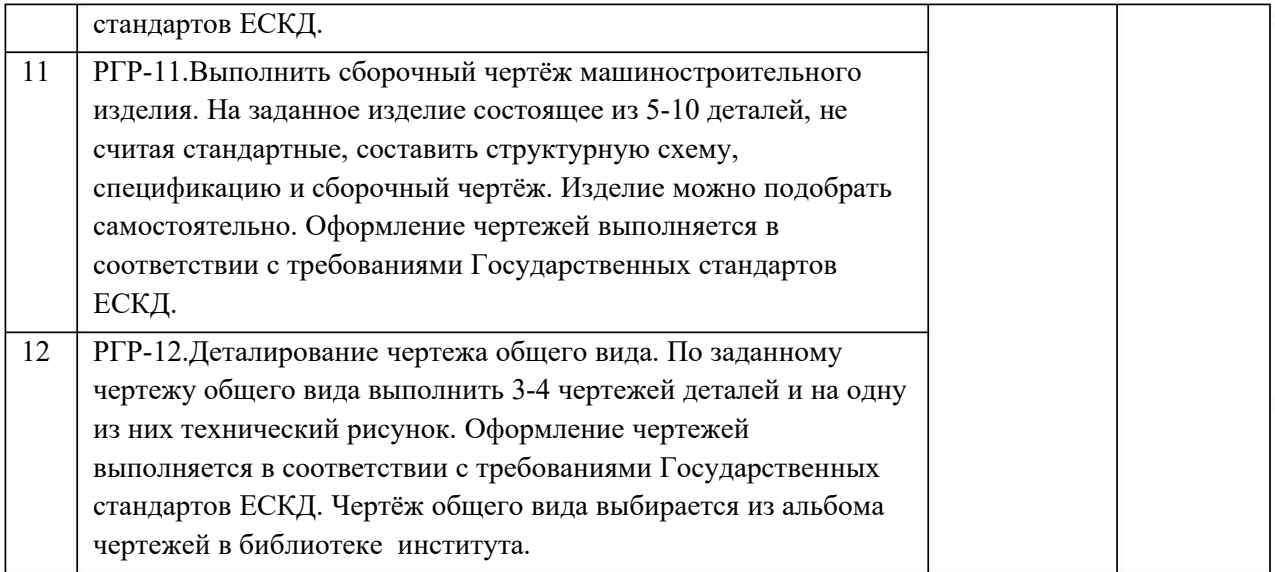

Рекомендации по выполнению и оформления РГР приведены в «Начертательная геометрия и инженерная графика. Методические указания по выполнению расчётно-графических работ для студентов направления 13.03.02 Электроэнергетика и электротехника. Чебоксары, 2018».

## **Шкала оценивания**

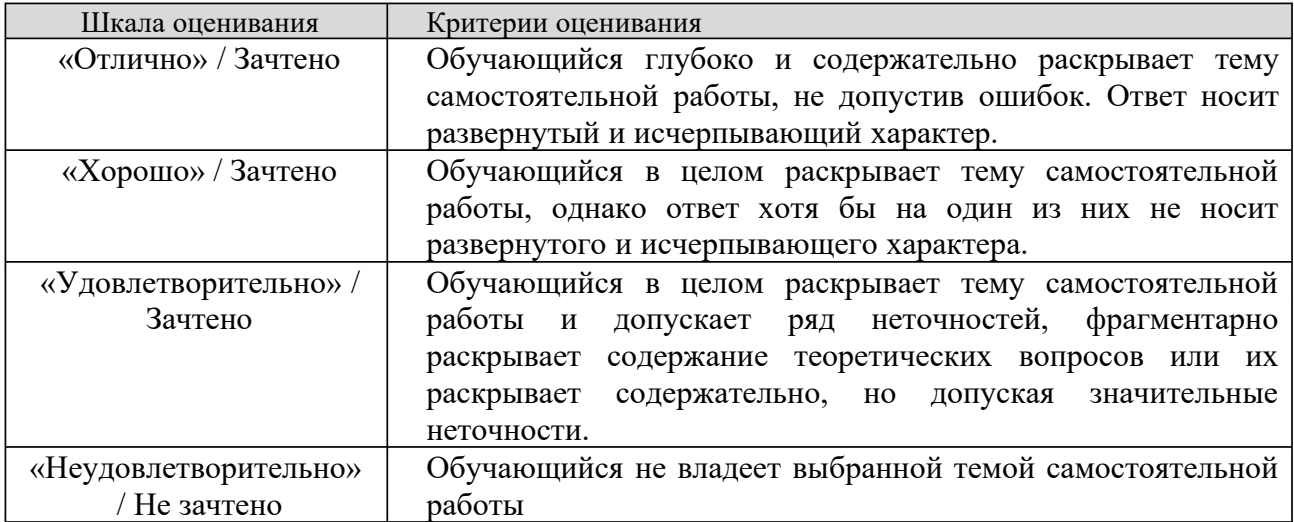

## **8.2.5 ОЦЕНОЧНЫЕ СРЕДСТВА ПРОМЕЖУТОЧНОГО КОНТРОЛЯ**

Вопросы (задания) для экзамена:

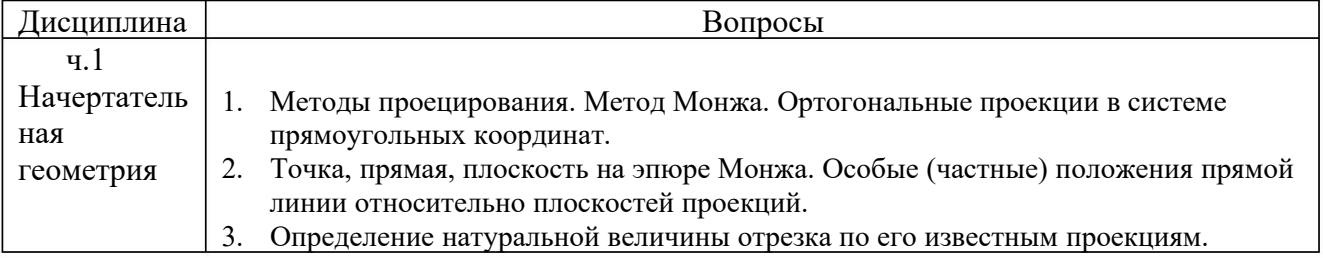

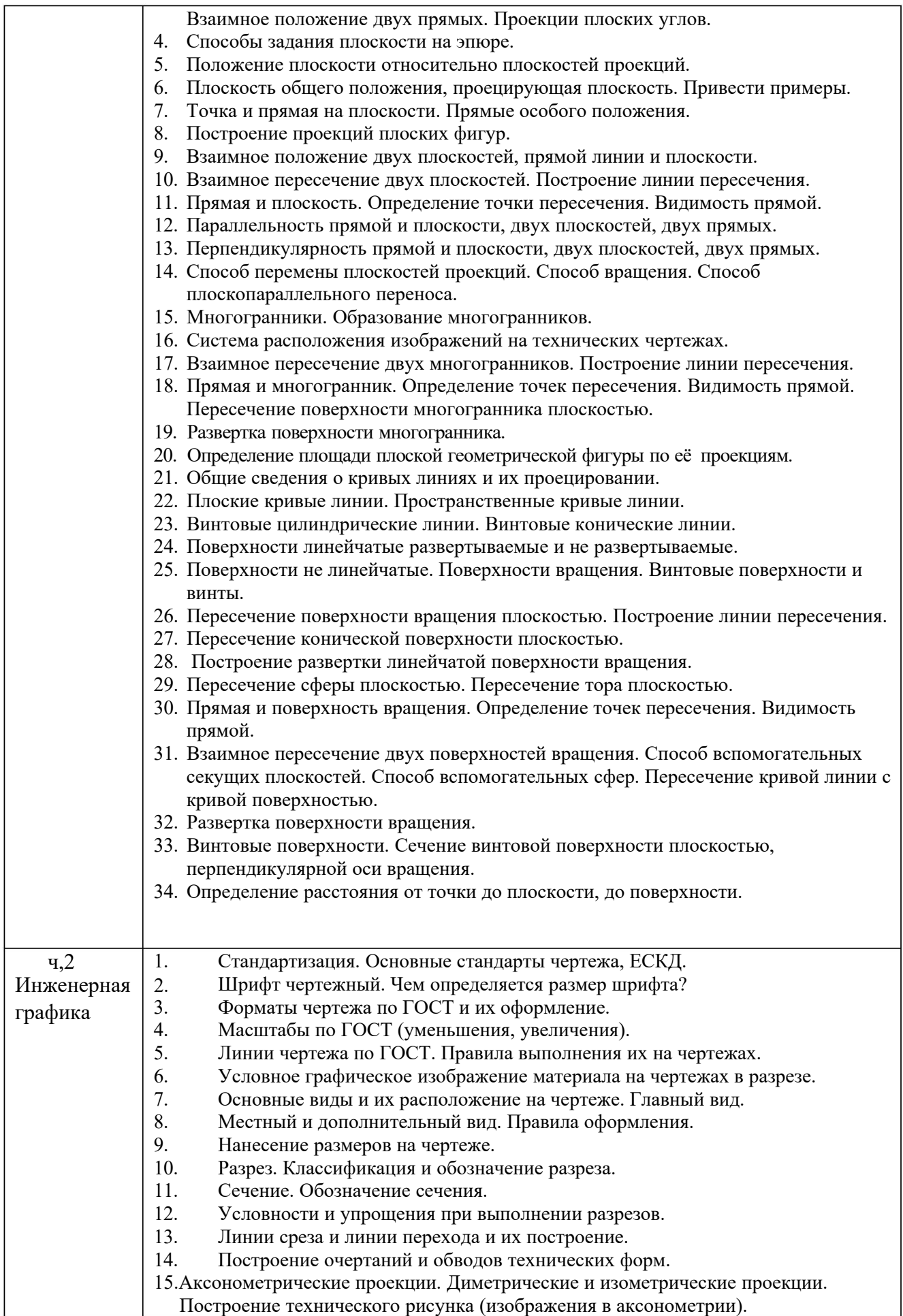

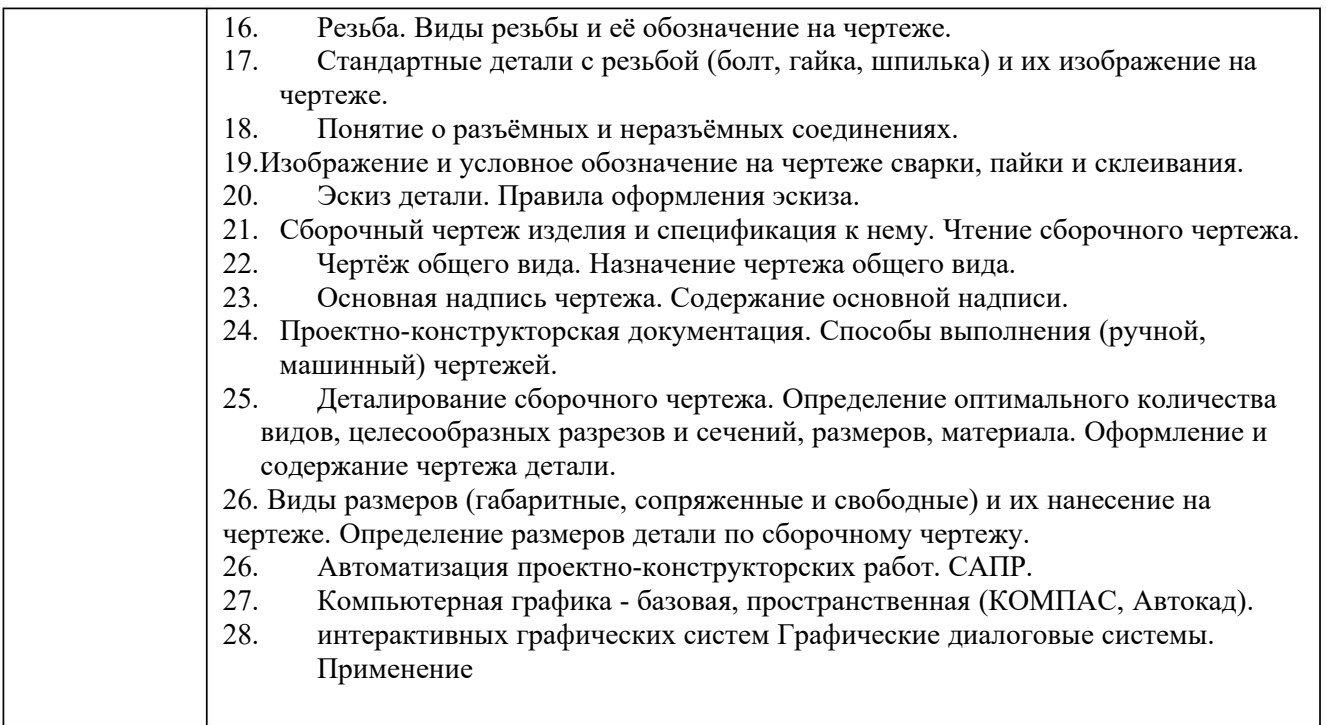

## **8.2.6 Вопросы для подготовке к текущему контролю освоения дисциплины**

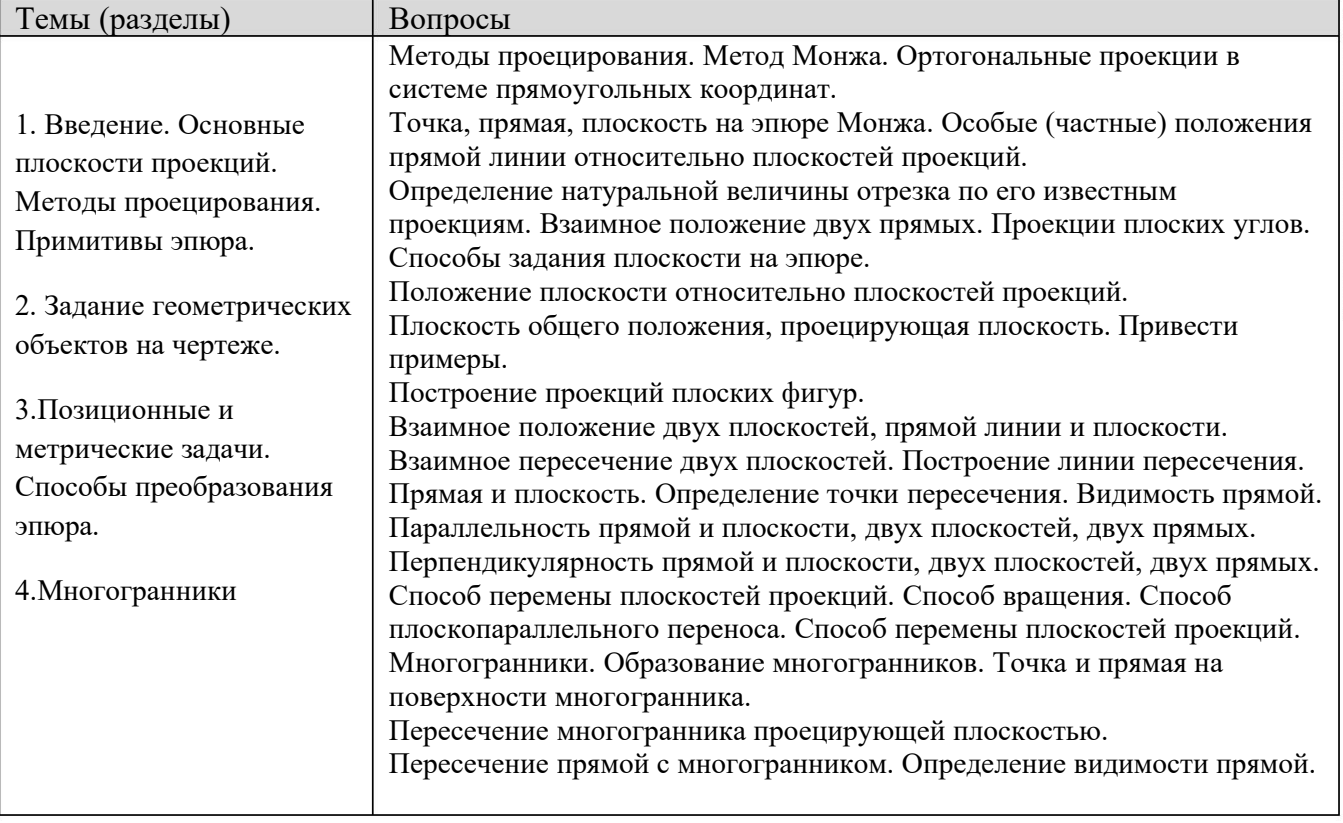

## **8.2.7 Оценочные средства остаточных знаний (тест)**

Оценка освоения компетенций с помощью тестов используется в учебном процессе по дисциплине как контрольный срез знаний в учебном семестре. Тестирование, как правило, проводится в электронной форме.

## **Блок А: Тесты оценки остаточных знаний - НГ**

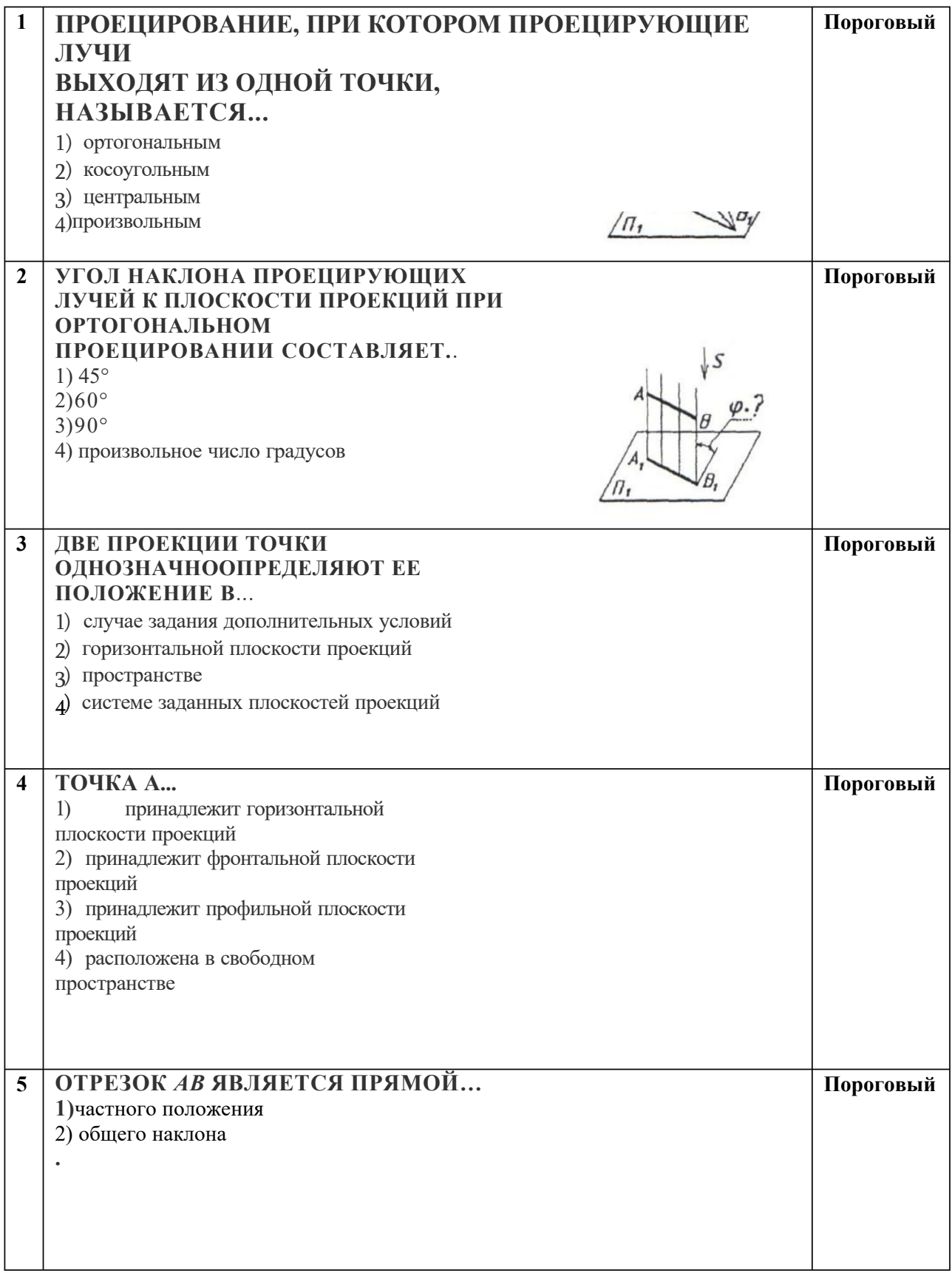

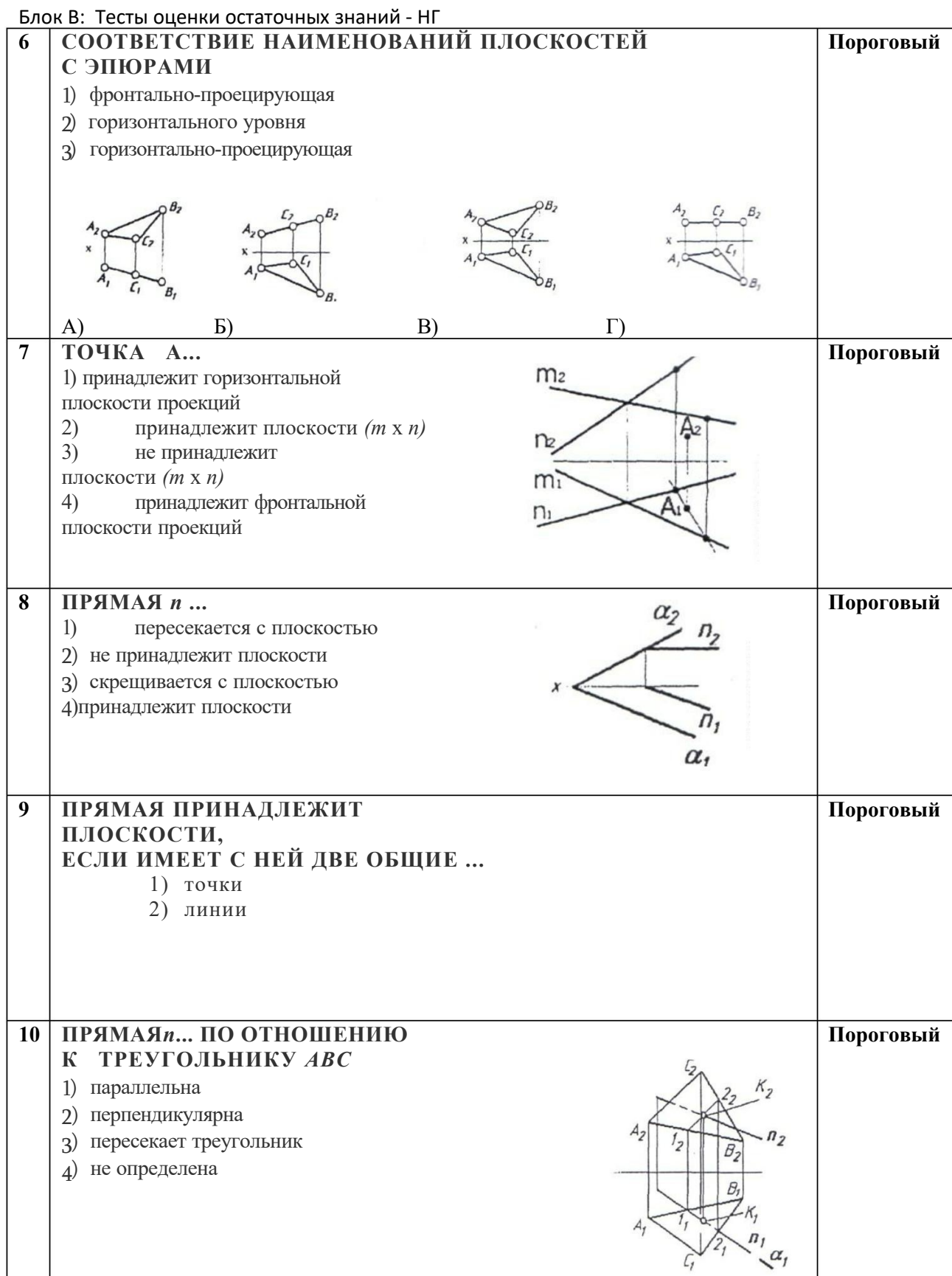

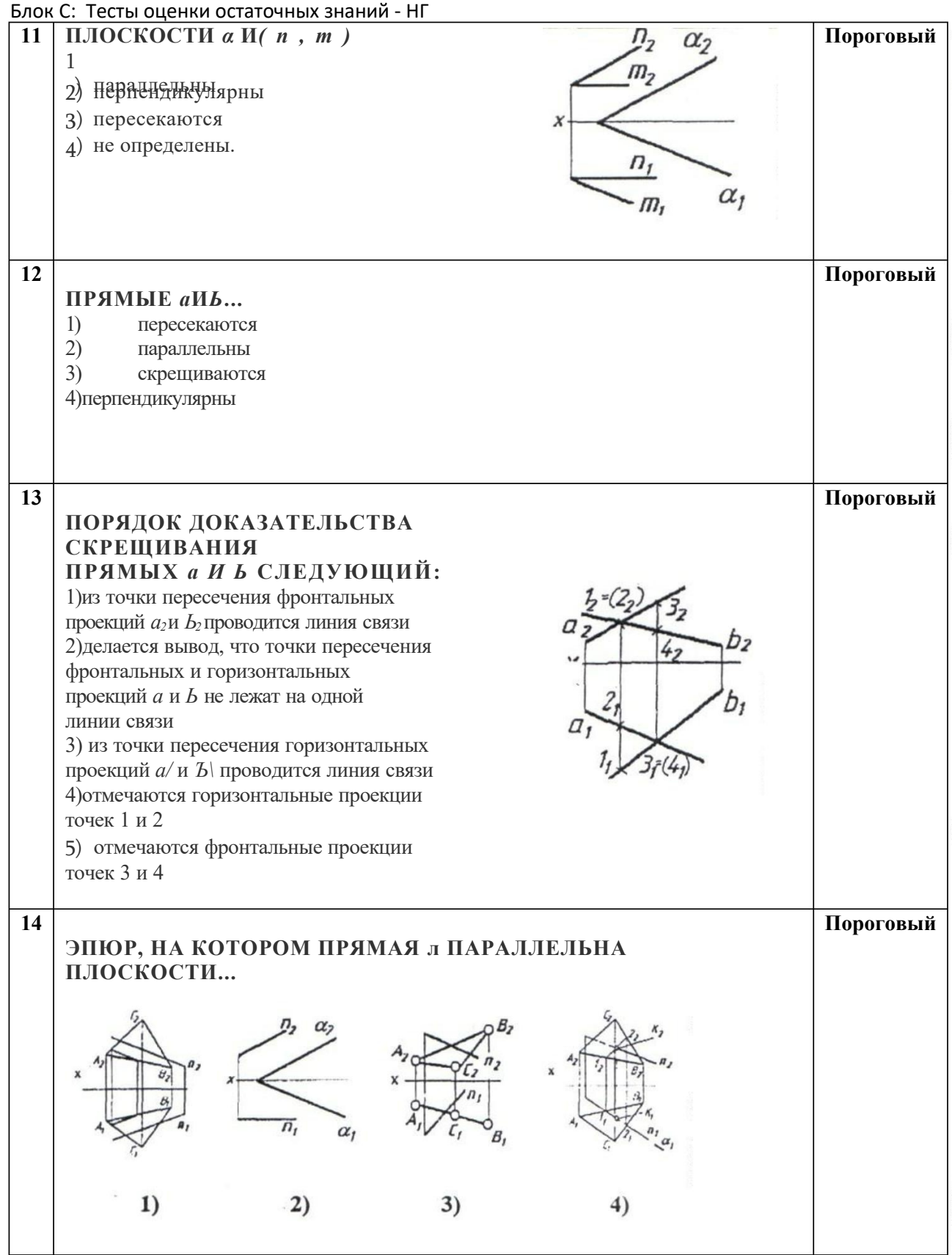

## **Блок D**: Тесты оценки остаточных знаний - НГ

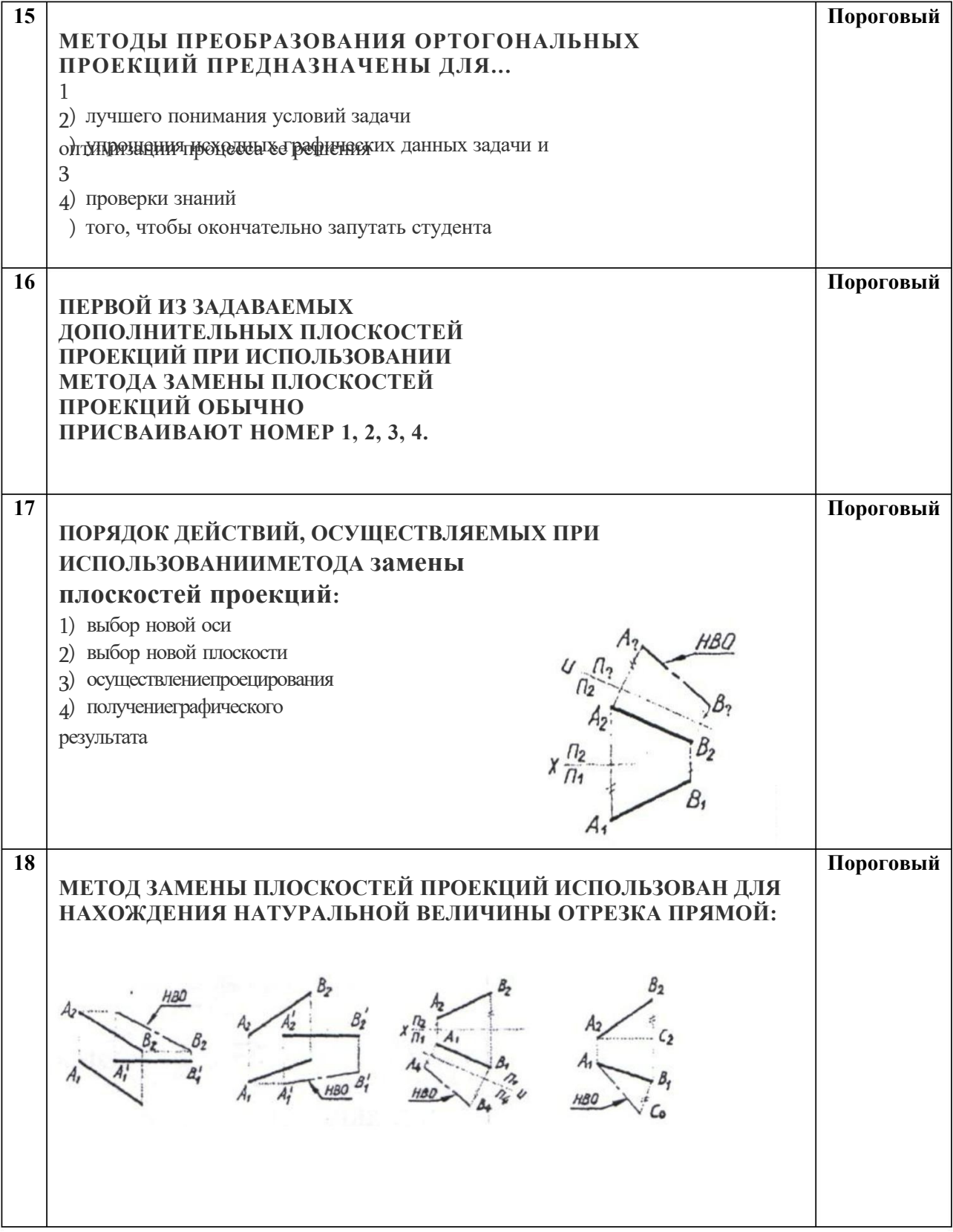

## Блок Е: Тесты оценки остаточных знаний - НГ

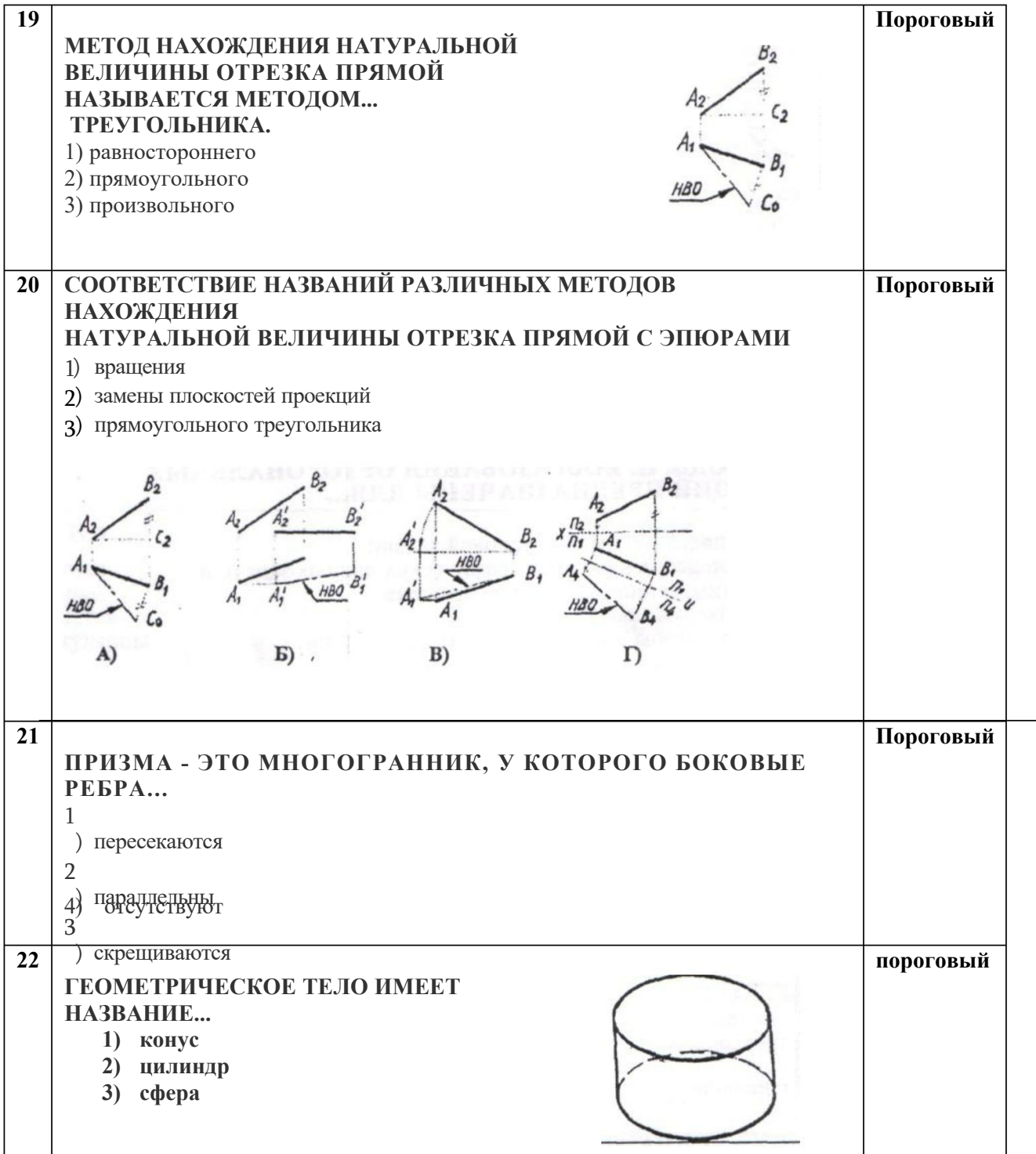

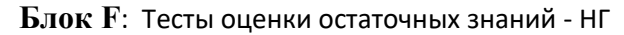

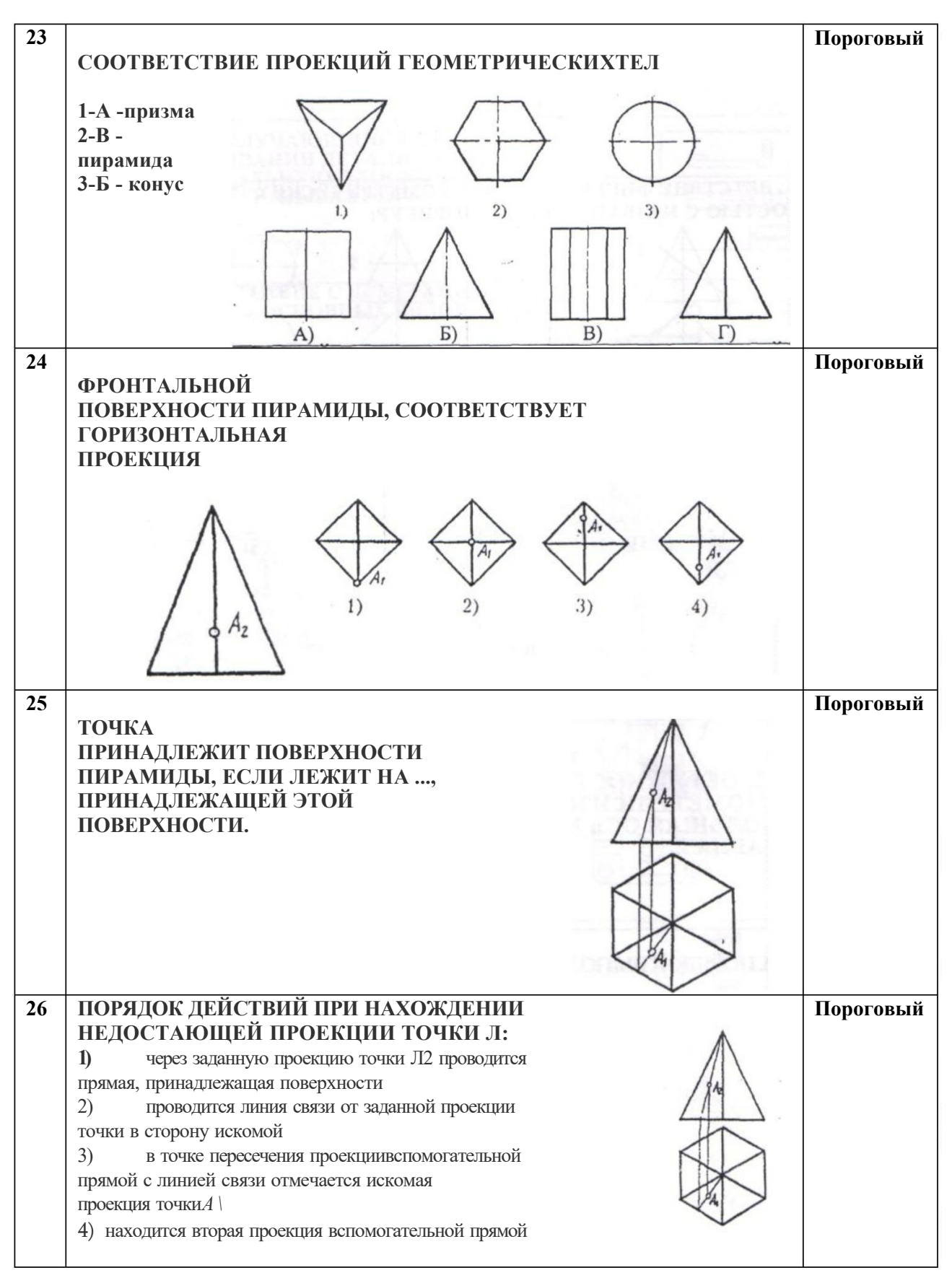

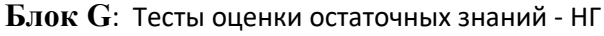

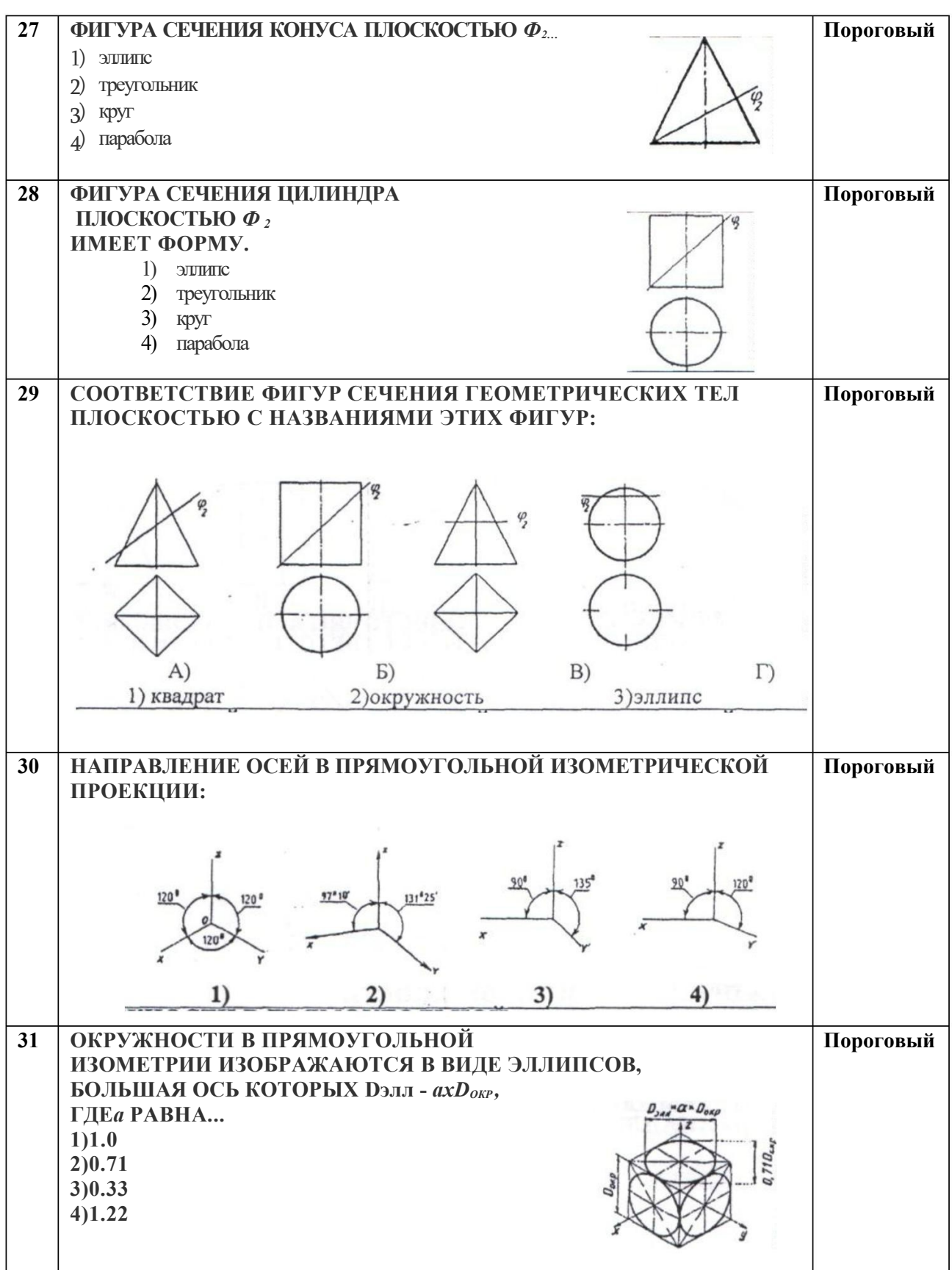

#### **Блок H: Тесты** оценки остаточных знаний - ИГ

#### **32** ПОРЯДОК ВЬПОЛНЕНИЯ ИЗОМЕТРИЧЕСКОЙ ПРОЕКЦИИ ПИРАМИДЫ: **Пороговый**

### **33 ВИД, ПОЛУЧАЕМЫЙ ПРИ Пороговый ПРОЕЦИРОВАНИИ** ДЕТАЛИ **НА ПЛОСКОСТЬ ПРОЕКЦИИ (2):**

- 1) спереди
- ) главный 2
- ) сверху 3
- ) слева 4
- ) сзади 5

### **34 ВИД, ПОЛУЧАЮЩИЙСЯ ПРИ ПРОЕЦИРОВАНИИ ДЕТАЛИ НА ГОРИЗОНТАЛЬНУЮ ПЛОСКОСТЬ ПРОЕКЦИЙ, НАЗЫВАЕТСЯ ...**

- **1 ) вид слева**
- **2 ) вид сверху**
- **3 ) вид снизу**
- **4 ) вид справа**
- **3 5 СООТВЕТСТВИЕ С НУМЕРАЦИЕЙ НА ЧЕРТЕЖЕ ОСНОВНЫХ ВИДОВ:**

**Пороговый**

**Пороговый**

#### **3 6 ДЕТАЛЬ ИМЕЕТ ОТВЕРСТИЯ. ПРИНЦИП ОБРАЗОВАНИЯ... Пороговый РАЗРЕЗА.**

- 1) простого фронтального
- ) простого горизонтального 2
- ) простого профильного 3
- ) сложного 4

#### **Блок I**: Тесты оценки остаточных знаний - ИГ

#### **37 ИЗОБРАЖЕНИЕ, ОБОЗНАЧЕННОЕ ЦИФРОЙ (2), НАЗЫВАЕТСЯ...** *ФРОНТАЛЬНЫМ РАЗРЕЗОМ* 1 ) местный 2 ) вертикальный 3 ) сложный

#### **38 ПОРЯДОК ВЫПОЛНЕНИЯ ЧЕРТЕЖА ДЕТАЛИ:**

#### 1)вычерчивание видов

- 2 ) выполнение ступенчатого разреза
- 3 ) задание секущих плоскостей ,

## **39 СЕКУШЕЙ ПЛОСКОСТИ** *В-В***СООТВЕТСТВУЕТ СЕЧЕНИЕ: Пороговый**

#### **4 0 ПЛОСКАЯ ФИГУРА, ПОЛУЧАЮЩАЯСЯ ПРИ МЫСЛЕННОМ РАССЕЧЕНИИ ПРЕДМЕТА ПЛОСКОСТЬЮ, НАЗЫВАЕТСЯ… 1 ) разрез 2 ) сечение**

### **4 1**

## **ПОРЯДОК ВЫПОЛНЕНИЯ ЧЕРТЕЖА ДЕТАЛИ:**

1) обозначение места расположения секущей плоскости

) изображение вида детали 2

) вычерчиваниесечения 3

## **Пороговый**

**Пороговый**

**Пороговый**

**Пороговый**

**Блок J**: Тесты оценки остаточных знаний - ИГ

#### **42 УСЛОВНОЕ ИЗОБРАЖЕНИЕ РЕЗЬБЫ НА СТЕРЖНЕ Пороговый**

#### **43 ПОРЯДОК ВЫПОЛНЕНИЯ ИЗОБРА ЖЕНИЯ ОТВЕРСТИЯ С РЕЗЬБОЙ:**

### **Пороговый**

#### **44 СООТВЕТСТВИЕ ИЗОБРАЖЕНИЙ НЕРАЗЪЕМНЫХ СОЕДИНЕНИЙ ДЕТАЛЕЙ С ИХ НАИМЕНОВАНИЯМИ: Пороговый**

- 1) коническая резьба
- ) трубная резьба 2
- ) метрическая резьба в отверстии 3

#### **45 пороговый УПРОЩЕННОЕ ИЗОБРАЖЕНИЕ СОЕДИНЕНИЯ ДЕТАЛЕЙ ВИНТОМ**

Блок К: Тесты оценки остаточных знаний - ИГ

**Пороговый**

#### **46 СОЕДИНЕН[Е С ПОМОЩЬЮ Пороговый КРЕПЕЖНЫХ ДЕТАЛЕЙ ОТНОСИТСЯ К РАЗРЯДУ ... СОЕДИНЕНИЙ. 1)** *РАЗЪЕМНЫЕ 2)НЕРАЗЪЕМНЫЕ*

### **47 СООТВЕТСТВИЕ НАГЛЯДНЫХ ИЗОБРАЖЕНИИ С ОРТОГОНАЛЬНЫМИ Ч Е Р Т ЕЖАМИ СОЕДИНЕНИЙ КРЕПЕЖНЫМИ ДЕТАЛЯМИ**

#### **48 УСЛОВНОЕ ОБОЗНАЧЕНИЕ НЕРАЗЪЕМНОГО СОЕДИНЕНИЯ ДЕТАЛЕЙ ПАЙКОЙ:**

**Пороговый**

**49 НЕРАЗЪЕМНОЕ СОЕДИНЕНИЕ, УСЛОВНО ОБОЗНАЧАЕМОЕ СТИЛИЗОВАННОЙ БУКВОЙ «К», ОСУЩЕСТВЛЯЕТСЯ С ПОМОЩЬЮ ...(сварки, склеивания или пайки)**

**пороговый**

#### **Блок L: Тесты оценки остаточных знани**й - ИГ

#### **50 ПОРЯДОК ВЫПОЛНЕНИЯ ЧЕРТЕЖА НЕРАЗЪЕМНОГО СОЕДИНЕНИЯ ДЕТАЛЕЙ ПАЙКОЙ:**

## **51 Пороговый ОТЛИЧИЯ ТЕХНИЧЕСКОГО РИСУНКА ОТ ЭСКИЗА СОСТОЯТ В ТОМ, ЧТО НА НЕМ ДЕТАЛЬ ИЗОБРАЖАЕТСЯ:** 1) в аксонометрических проекциях в соответствии с удобством построений 2) 3) под углом  $45^\circ$ 4) всегда вертикально **5 2 5 3 Пороговый Пороговый ТЕХНИЧЕСКИЙ РИСУНОК - ЭТО АКСОНОМЕТРИЧЕСКОЕ ... ПРЕДМЕТА, ВЫПОЛНЕННОЕ ОТ РУКИ С СОБЛЮДЕНИЕМ ГЛАЗОМЕРНОГО МАСШТАБА. 1 ) изображение 2 ) проецирование 3 ) черчение СООТВЕТСТВИЕ ИЗОБРАЖЕНИИ НА ГРАФИЧЕСКИХ ДОКУМЕНТАХ С ИХ НАИМЕНОВАНИЯМИ:**

**Пороговый**

 **пороговый Основные надписи, дополнительные графы к ним и рамки выполняют ...линиями по ГОСТ 2.303 ) сплошной основной ) волнистой ) тонкой сплошной**

#### **Блок M: Тесты оценки** остаточных знаний - ИГ

**Основные надписи располагают в ... углу конструкторских документов.**

- **) правый верхний 1**
- **) правый нижний 2**
- **)любой 3**

**5 6**

**5 5**

#### **Пороговый**

**Пороговый**

**На листах формата А4 по ГОСТ 2.301 основные надписи располагаются вдоль ... стороны листа. 1 )короткой 2 ) длинной**

**5 7**

#### **Пороговый**

#### **Подлинники текстовых документов выполняют одним из следующих способов:** а) машинописным;

б)рукописным ;

в)с применением печатающих и графических устройств вывода ЭВМ;

- г) на магнитных носителях данных;
- д) любым из выше перечисленных способов

#### **58 Пороговый**

**Текст документа при необходимости разделяют на ... и ....**

- **1 ) строки**
- **2 ) абзацы**
- **3 ) разделы**
- **4 ) подразделы**

#### **59 Пороговый**

**На каком из рисунков изображена внутренняя резьба**

## **Блок N: Тесты оценк**и остаточных знаний - ИГ

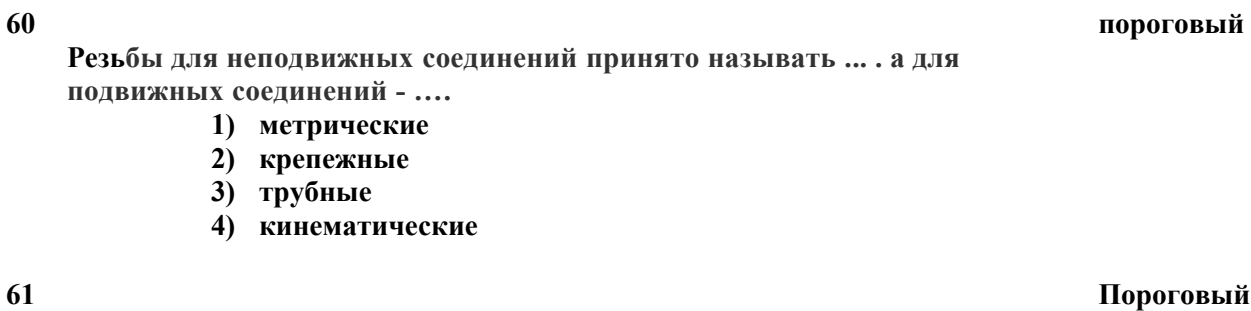

**Профиль метрической резьбы представлен на рисунке**

**Профиль конической резьбы представлен на рисунке**

**62 Пороговый**

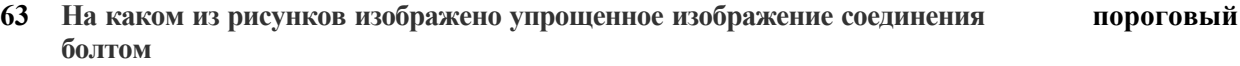

Блок О: Тесты оценки остаточных знаний - ИГ

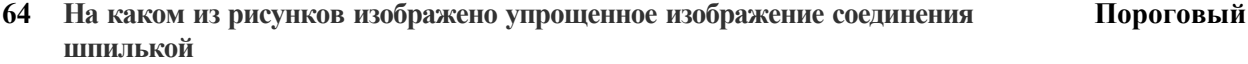

**Крепежные резьбы бывают:**

- А) метрическая
- Б) трубная
- В) трапецеидальная
- Г) упорная
- Д) круглая

#### **6 6**

**6 5**

**Кинематические (ходовые) резьбы бывают:**

- А) трапецеидальная,
- Б) упорная,
- В) круглая
- Г) метрическая
- Д) трубная

### **6 7**

**Пороговый**

**Пороговый**

**Пороговый**

О**дин или несколько равномерно расположенных выступов постоянногосечения (профиля), образованных на боковой поверхности прямого кругового цилиндра или прямого кругового конуса.**

- **a. цилиндр**
- **b. резьба**
- **c. тор**

**68 пороговый**

**Сплошная толстая основная линия изображена на рисунке**

Блок Р: Тесты оценки остаточных знаний - ИГ

### **69 Пороговый**

**Пороговый**

**Пороговый**

**Толщина сплошной линии 5 <sup>1</sup> должна быть в пределах от 0,5 до 1,4 мм в зависимости от величины и сложности изображения, а также от формата чертежа:**

1 . от **0,5** до **1,4** мм

2

. от **1** до **1,5** мм

3

. от **0,5 до 1,2** мм

### 4 **Назначение сплошной волнистой линии:**

- . от **0,75** до **2** л ) Линии обрыва 1
- ) Линии разграничения вида и разреза 2
- ) Линии невидимого контура 3
- ) Линии перехода невидимые 4

#### **7 1**

**7 0**

#### **Типы масштабов**

- . Масштабы уменьшения 1
- . Масштабы увеличивающие  $2.$
- . Масштаб один в один 3
- . Натуральная величина 4
- . Масштабы уменьшающие 5
- . Масштабы увеличения  $6<sup>1</sup>$

#### **72 Пороговый**

#### **Приведите в соответствие обозначение формата с размерами сторон формата**  $\overline{A}$ )  $\overline{A}$  $\overline{O}$ 1)594x841

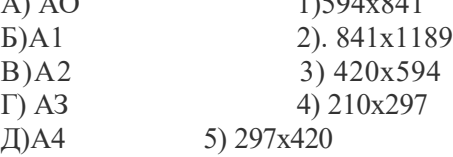

**Штриховая линия изображена на рисунке**

**Блок Q**: Тесты оценки остаточных знаний - ИГ

**Условное обозначение соединения деталей склеиванием:**

**74 пороговый**

**75 Пороговый**

**Расположение аксонометрических осей прямоугольной изометрической проекции**

**Расположение аксонометрических осей прямоугольной диметрической проекции**

#### **Блок R: Тесты оценки остаточных з**наний - ИГ

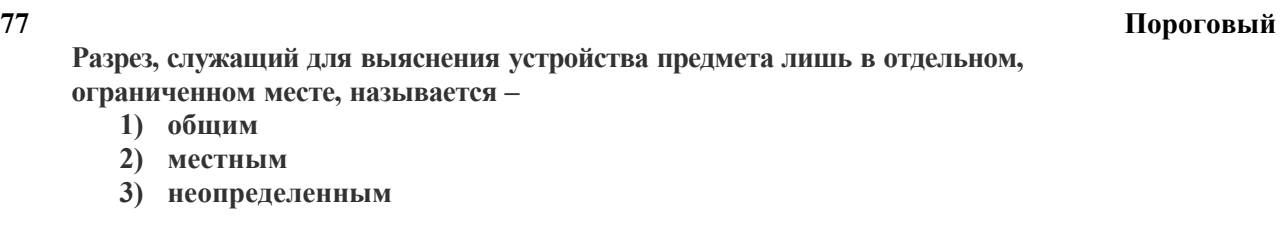

**Расположение аксонометрических осей фронтальной изометрической проекции**

**78**

**Пороговый**

**79 Пороговый**

ПОРЯДОК ВЬПОЛНЕНИЯ ИЗОМЕТРИЧЕСКОЙ ПРОЕКЦИИ ПИРАМИДЫ:

#### **ПОРЯДОК ВЫПОЛНЕНИЯ ЭСКИЗА ДЕТАЛИ:**

 )определение формата; )определение целесообразных разрезов и сечений; )определение оптимального количества видов; )выбор масштаба; )нанесение размеров; )определение размеров детали

**81 Пороговый**

## **НАЗНАЧЕНИЕ ЧЕРТЕЖА ОБЩЕГО ВИДА:**

а)сборка изделия; б)деталировка составных частей изделия; в)изготовление опытного образца

Предусматривается 4 варианта по 25 тестов.

#### **Шкала оценивания результатов тестировани**я

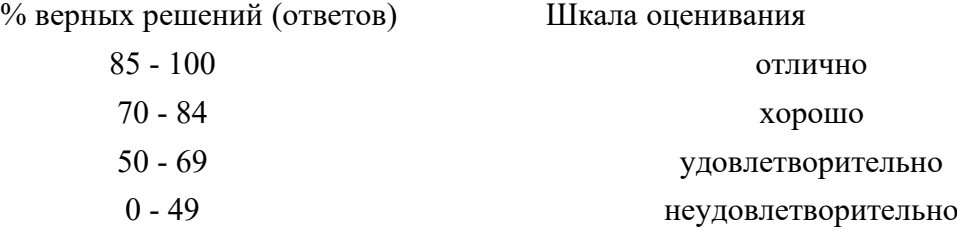

## **8.3. Методические материалы, определяющие процедуры оценивания знаний, умений, навыков и (или) опыта деятельности, характеризующих этапы формирования компетенций**

Основной целью проведения промежуточной аттестации является определение степени достижения целей по учебной дисциплине или её разделам. Осуществляется это проверкой и оценкой уровня теоретических знаний, полученных обучающимися и умения применять их в решении практических задач, степени овладения обучающимися практическими навыками и умениями в объёме требований рабочей программы по дисциплине, а также их умение самостоятельно работать с нормативной, справочной и учебной литературой.

Организация проведения промежуточной аттестации регламентирована «Положением об организации образовательного процесса в федеральном государственном автономном образовательном учреждении «Московский политехнический университет»

8.3.1. Показатели оценивания компетенций на различных этапах их формирования, достижение обучающимися планируемых результатов обучения по дисциплине

**Код и наименование компетенции ОПК-1**. Способен осуществлять поиск, обработку и анализ информации из различных источников и представлять ее в требуемом формате с

использованием информационных, компьютерных и сетевых технологий

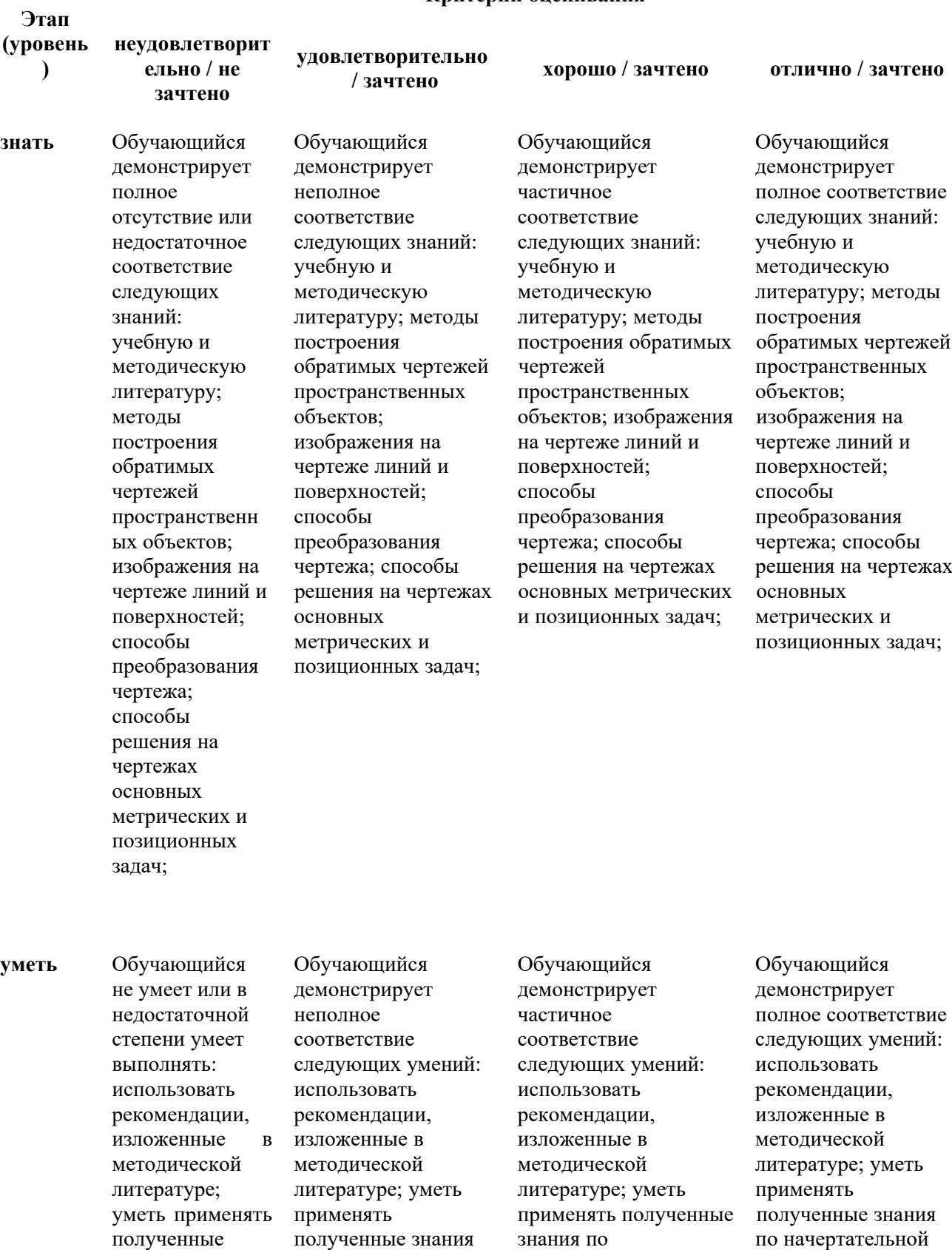

#### **Критерии оценивания**

начертательной геометрии

геометрии

по по начертательной геометрии

знания

начертательной геометрии

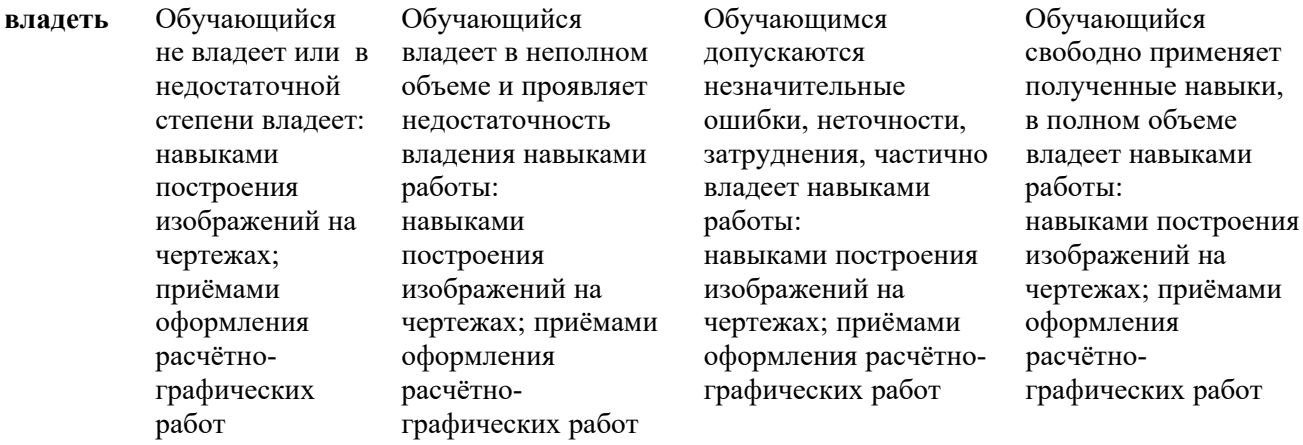

**Код и наименование компетенции ОПК-4**. Способен использовать свойства конструкционных и электротехнических материалов в расчетах параметров и режимов объектов профессиональной деятельности

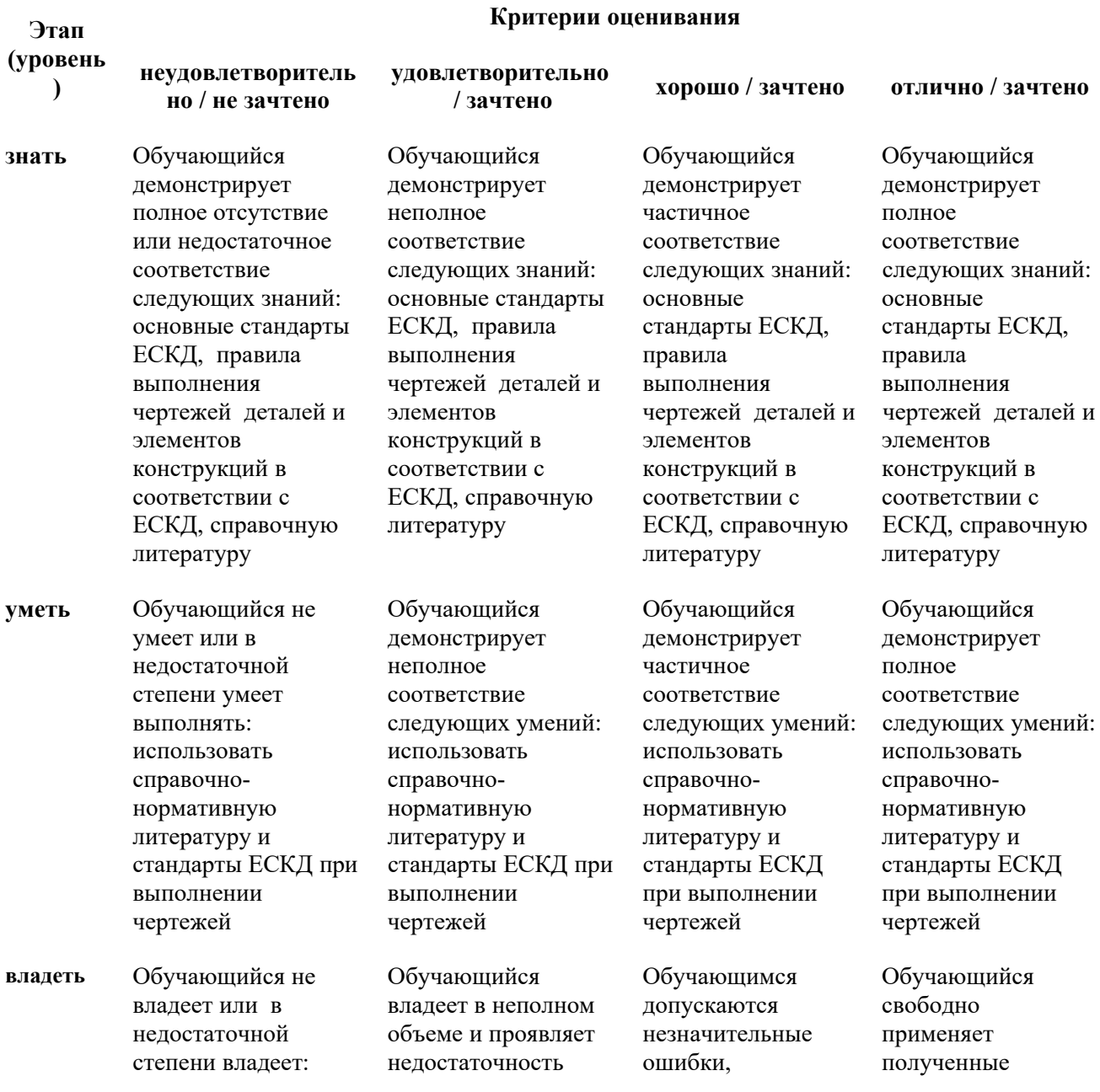

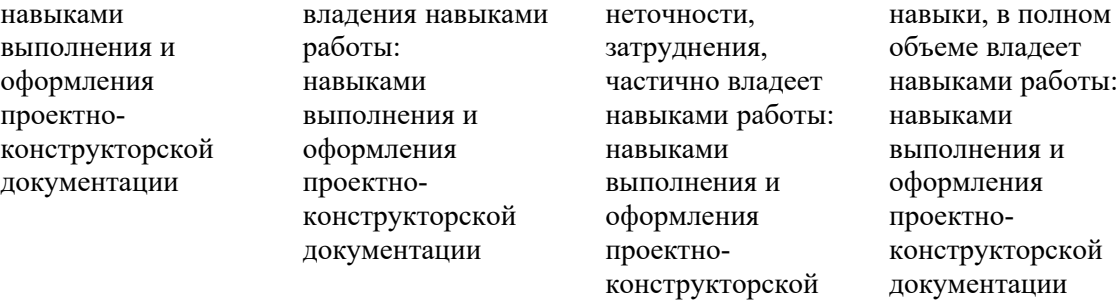

документации

#### **8.3.2. Методика оценивания результатов промежуточной аттестации**

Показателями оценивания компетенций на этапе промежуточной аттестации по дисциплине «Начертательная геометрия и инженерная графика» являются результаты обучения по дисциплине.

Оценочный лист результатов обучения по дисциплине

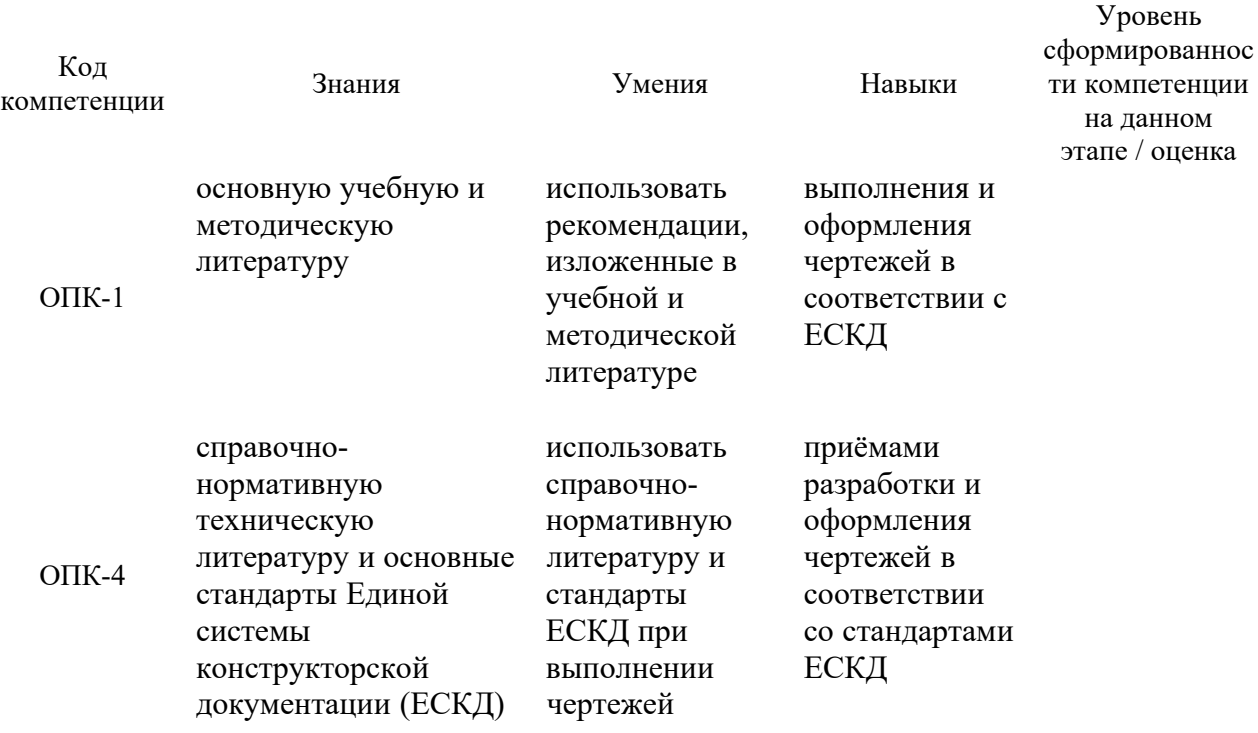

Оценка по дисциплине (среднее арифметическое)

Оценка по дисциплине зависит от уровня сформированности компетенций, закрепленных за дисциплиной и представляет собой среднее арифметическое от выставленных оценок по отдельным результатам обучения (знания, умения, навыки).

Оценка «отлично» выставляется, если среднее арифметическое находится в интервале от 4,5 до 5,0. Оценка «хорошо» выставляется, если среднее арифметическое находится в интервале от 3,5 до 4,4. Оценка «удовлетворительно» выставляется, если среднее арифметическое находится в

54

интервале от 2,5 до 3,4. Оценка «неудовлетворительно» выставляется, если среднее арифметическое находится в интервале от 0 до 2,4.

Промежуточная аттестация обучающихся в форме экзамена проводится по результатам выполнения всех видов учебной работы, предусмотренных учебным планом по дисциплине «Начертательная геометрия и инженерная графика», при этом учитываются результаты текущего контроля успеваемости в течение семестра. Оценка степени достижения обучающимися планируемых результатов обучения по дисциплине проводится преподавателем, ведущим занятия по дисциплине методом экспертной оценки. По итогам промежуточной аттестации по дисциплине выставляется оценка «отлично», «хорошо», «удовлетворительно» или «неудовлетворительно».

#### **Шкала оценивания Описание**

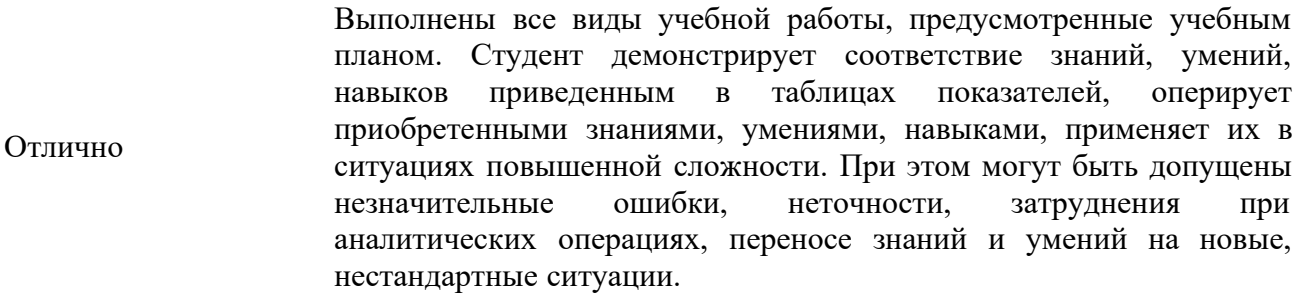

- Выполнены все виды учебной работы, предусмотренные учебным планом. Студент демонстрирует неполное, правильное соответствие знаний, умений, навыков приведенным в таблицах показателей, либо если при этом были допущены 2-3 несущественные ошибки. Хорошо
- Выполнены все виды учебной работы, предусмотренные учебным планом. Студент демонстрирует соответствие знаний, в котором освещена основная, наиболее важная часть материала, но при этом допущена одна значительная ошибка или неточность. Удовлетворительно
- Не выполнен один или более видов учебной работы, предусмотренных учебным планом. Студент демонстрирует неполное соответствие знаний, умений, навыков приведенным в таблицах показателей, допускаются значительные ошибки, проявляется отсутствие знаний, умений, навыков по ряду показателей, студент испытывает значительные затруднения при оперировании знаниями и умениями при их переносе на новые ситуации. Неудовлетворительно

#### **9. Электронная информационно-образовательная среда**

Каждый обучающийся в течение всего периода обучения обеспечивается индивидуальным неограниченным доступом к электронной информационно-

образовательной среде Чебоксарского института (филиала) Московского политехнического университета из любой точки, в которой имеется доступ к информационно-телекоммуникационной сети «Интернет» (далее – сеть «Интернет»), как на территории филиала, так и вне её.

Электронная информационно-образовательная среда – совокупность информационных и телекоммуникационных технологий, соответствующих технологических средств, обеспечивающих освоение обучающимися образовательных программ в полном объёме независимо от места нахождения обучающихся.

Электронная информационно-образовательная среда обеспечивает:

а) доступ к учебным планам, рабочим программам дисциплин (модулей), практик, электронным учебным изданиям и электронным образовательным ресурсам, указанным в рабочих программах дисциплин (модулей), практик;

б) формирование электронного портфолио обучающегося, в том числе сохранение его работ и оценок за эти работы;

в) фиксацию хода образовательного процесса, результатов промежуточной аттестации и результатов освоения программы бакалавриата;

г) проведение учебных занятий, процедур оценки результатов обучения, реализация которых предусмотрена с применением электронного обучения, дистанционных образовательных технологий;

д) взаимодействие между участниками образовательного процесса, в том числе синхронное и (или) асинхронное взаимодействия посредством сети "Интернет".

Функционирование электронной информационно-образовательной среды обеспечивается коммуникационных соответствующими технологий средствами квалификацией и работников, ее информационноиспользующих и поддерживающих.

Функционирование электронной информационно-образовательной среды соответствует законодательству Российской Федерации.

Основными составляющими ЭИОС филиала являются:

а) официальный сайт института в сети Интернет, расположенный по адресу www.polytech21.ru, который обеспечивает:

- доступ обучающихся к учебным планам, рабочим программам дисциплин, практик, к изданиям электронных библиотечных систем, электронным информационным и образовательным ресурсам, указанных в рабочих программах (разделы сайта «Сведения об образовательной организации», «Библиотека», «Студенту», «Абитуриенту», «ДПО»);

- информирование обучающихся обо всех изменениях учебного процесса (разделы сайта «Студенту», «Кафедры», новостная лента сайта, лента анонсов);

- взаимодействие между участниками образовательного процесса (подразделы сайта «Вопрос кафедре», «Задать вопрос директору»);

б) официальные электронные адреса подразделений и сотрудников института с Яндекс-доменом @polytech21.ru (список контактных данных подразделений Филиала размещен на официальном сайте Филиала в разделе

«Контакты», списки контактных официальных электронных данных преподавателей размещены в подразделах «Кафедры») обеспечивают взаимодействие между участниками образовательного процесса;

в) личный кабинет обучающегося (портфолио) http://students.polytech21.ru/login.php (вход в личный кабинет размещён на официальном сайте Филиала в разделе «Студенту» подразделе «Электронная информационно-образовательная среда») включает в себя портфолио студента, электронные ведомости, рейтинг студентов и обеспечивает:

- фиксацию хода образовательного процесса, результатов промежуточной аттестации и результатов освоения образовательных программ обучающимися,

- формирование электронного портфолио обучающегося, в том числе с сохранение работ обучающегося, рецензий и оценок на эти работы,

г) электронные библиотеки, включающие электронные каталоги, полнотекстовые документы и обеспечивающие доступ к учебно-методическим материалам, выпускным квалификационным работам и т.д.:

Чебоксарского института (филиала) - «ИРБИС» http://library.polytech21.ru д) электронно-библиотечные системы (ЭБС), включающие электронный каталог и полнотекстовые документы:

- «ЛАНЬ» - www.e.lanbook.com

- Znanium.com - www.znanium.com

- Образовательная платформа Юрайт - <u>https://urait.ru</u>

е) https://online.mospolytech.ru/ платформа цифрового образования Политеха

ж) система «Антиплагиат» - https://www.antiplagiat.ru/

з) система электронного документооборота DIRECTUM Standard обеспечивает документооборот между Филиалом и Университетом;

и) система «1C Управление ВУЗом Электронный деканат» (Московский политехнический университет) обеспечивает фиксацию хода образовательного процесса, результатов промежуточной аттестации и результатов освоения образовательных программ обучающимися;

к) система «POLYTECH systems» обеспечивает информационное, документальное автоматизированное сопровождение образовательного процесса;

л) система «Абитуриент» обеспечивает документальное автоматизированное сопровождение работы приемной комиссии.

м) . eLIBRARY.RU [Электронный ресурс] : электронная библиотека. – Режим доступа: http://elibrary.ru/defaultx.asp

н) «КнигаФонд» [Электронный ресурс] : электронно-библиотечная система. – Режим доступа : $\frac{http://www.knigafund.ru}{http://www.knigafund.ru}$ 

о) — Университетская библиотека онлайн - www. biblioclub. ru

## **10. Перечень основной и дополнительной учебной литературы, необходимой для освоения дисциплины**

## *а) основная литература*

1 .Гордон, В. О. Курс начертательной геометрии [Текст] : учебное пособие / В. О. Гордон , М. А. Семенцов-Огиевский; под ред. В.О. Гордона, Ю.Б. Иванова. - 24-е изд., стереотип. - М. :Высш. шк., 2000. - 272 с. : ил.

2. Гордон, В. О. Сборник задач по курсу начертательной геометрии [Текст] : учебное пособие для втузов / В. О. Гордон, Ю. Б. Иванов, Т. Е. Солнцева ; под ред. Ю. Б. Иванова. - 7-е изд., стереотип. - М. :Высш. шк., 2000. - 320 с. : ил.

3.Чекмарев, А. А. Справочник по машиностроительному черчению [Текст] / А. А. Чекмарев, В. К. Осипов. - 3-е изд., стер. - М. :Высш. шк., 2002. - 493 с. : ил.

4. Пухальский, В. А. Как читать чертежи и технологические документы / В. А. Пухальский, А. В. Стеценко. - М.: Машиностроение, 2005.

. Павлов, В. А. Геометрическое черчение [Текст] : практикум / В. А. 5 Павлов. - Чебоксары :Чуваш.университет, 2009. - 182 с.

. Чекмарев А. А.Инженерная графика: аудиторные задачи и задания 6 Электроннывй ресурс] : учебное пособие / Чекмарев А.А. - М.:НИЦ [ ИНФРА-М, 2016. - 78 с. - Режим доступа: http://znanium.com/bookread2.php? book=526915

7. Губин В. А. Начертательная геометрия и инженерная графика [Текст]: учебное пособие/ Федоров Д. И., Чегулов В. В. – Чебоксары: Политех, 2021.- 146 с.

## **б) дополнительная литература:**

- 1. Миронова, Р. С. Инженерная графика [Текст] : учебник / Р. С. Миронова, Б. Г. Миронов. - 2-е изд., испр. и доп. - М. : Академия, 2000. - 288 с. :
- 2. Боголюбов, С. К. Инженерная графика [Текст] : учебник для сред.спец. учеб. заведений / С. К. Боголюбов. - 3-е изд., испр. и доп. - М. : Машиностроение, 2002. - 325 с. : цв.ил.
- 3 . Буланже, Г. В. Инженерная графика. Проецирование геометрических тел [Текст] : учебное пособие / Г. В. Буланже, И. А. Гущин, В. А. Гончарова; под ред. Ю. М. Соломенцева. - М. :Высш. шк., 2003. - 184 с.
- 4 . Тарасов, Б. Ф. Начертательная геометрия [Текст] : учебник / Б. Ф. Тарасов, Л. А. Дудкина, С. О. Немолотов. - СПб. : Лань, 2012. - 256 с. : ил. - (Учебники для вузов.Специальная литература).

5 . Инженерная компьютерная графика. Вводный курс [Текст] : учебник / под Учаева. - Старый Оскол : ТНТ, 2015. - 216 с. общ.ред. П. Н.

. Фролов С. А. Начертательная геометрия [Электронный ресурс] : учебник / 6 С.А. Фролов. - 3-e изд., перераб. и доп. - М.: НИЦ Инфра-М, 2013. - 285 с. - Режим доступа: http://znanium.com/bookread2.php?book=371460

## **в)** *справочно-нормативная*

1. Государственные стандарты ЕСКД и СПДС: ГОСТ 2.104, ГОСТ 2.108, ГОСТ 2.109, ГОСТ 2..301 - ГОСТ 2..307, ГОСТ 2..311 - ГОСТ 2..313, ГОСТ 2..315 –

ГОСТ 2..317 и др.

## 2.Чекмарев, А. А. Справочник по машиностроительному черчению / А. А. Чекмарев, В. К. Осипов.– М.: Высш. школа, 2002. - 493 с: ил.

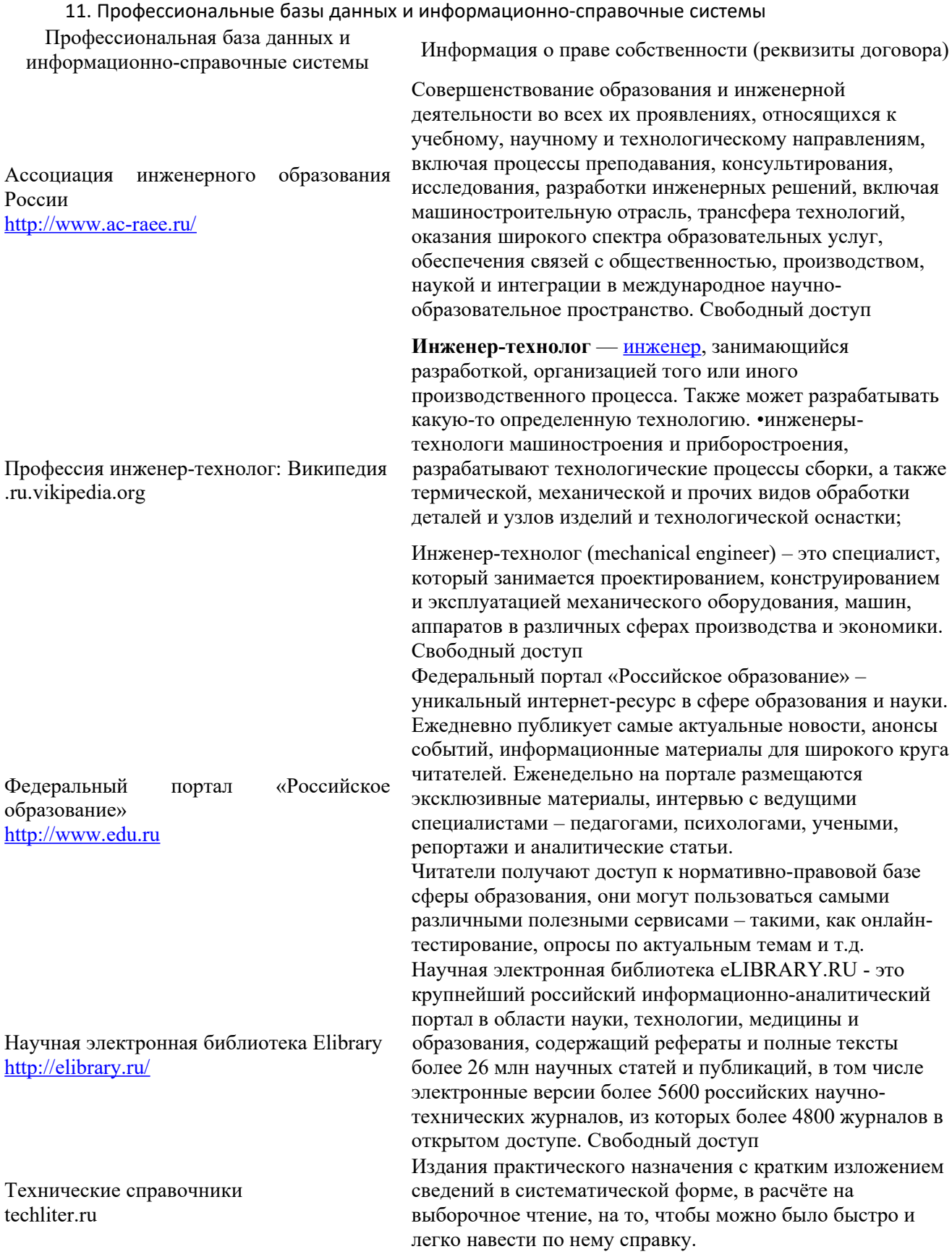

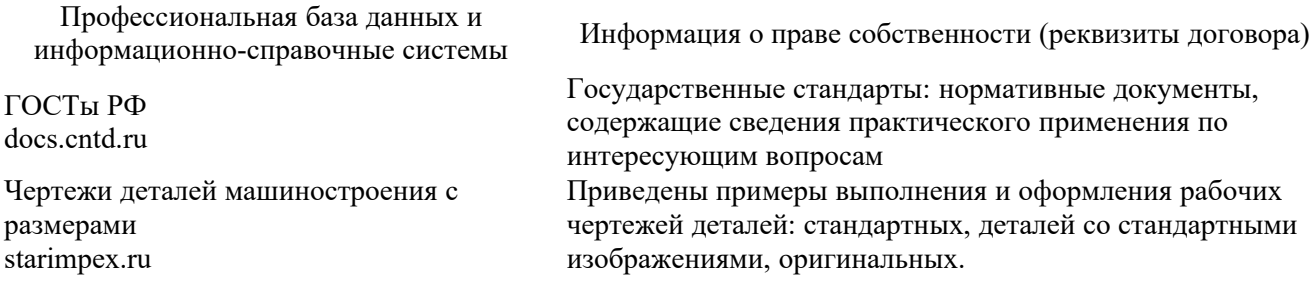

## **12. Программное обеспечение (лицензионное и свободно распространяемое), используемое при осуществлении образовательног**о процесса

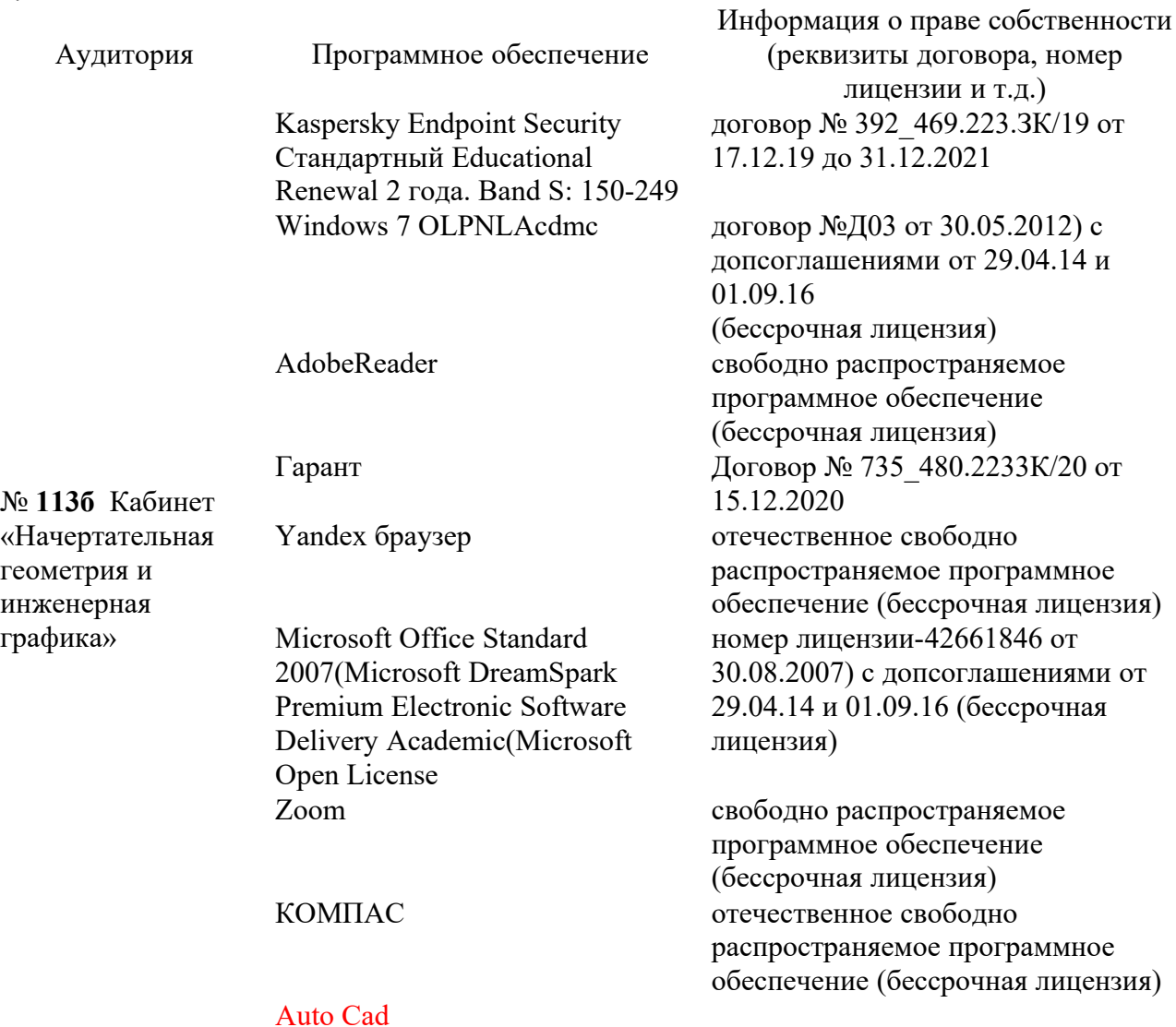

В процессе осуществления образовательного процесса по дисциплине «Начертательная геометрия и инженерная графика используется несколько видов информационных технологий:

а) моделирование пространства и отображение в нём реальных предметов;

б) отображение изображений конкретных предметов (деталей) аналитически;

в) виртуальное отображение изображений, осуществляемое с помощью чертёжных графических программ.

При изучении дисциплины используется традиционная информационная библиотечная база (учебники, справочники, методические пособия и методические указания по выполнению практических расчётно-графических работ); Интернет-ресурсы учебной и справочной литературы; чертёжные графические программы САПР (КОМПАС,Auto Cad).

## **13. Материально-техническое обеспечение дисциплины**

Для проведения занятий используются: специализированные лекционные аудитории, оснащённые проекционным оборудованием для демонстрации презентаций; кабинет для проведения практических занятий, оборудованный учебной мебелью, экраном, проекционным оборудованием и компьютером; читальный зал библиотеки, оснащенный компьютерами с доступом к базам данных и сети Интернет; компьютерные классы для проведения тестирования и выполнения практических работ. В кабинете «Начертательная геометрия. Инженерная графика» (ауд.113 б), используемым лабораторных и практических занятий, имеются: для проведения

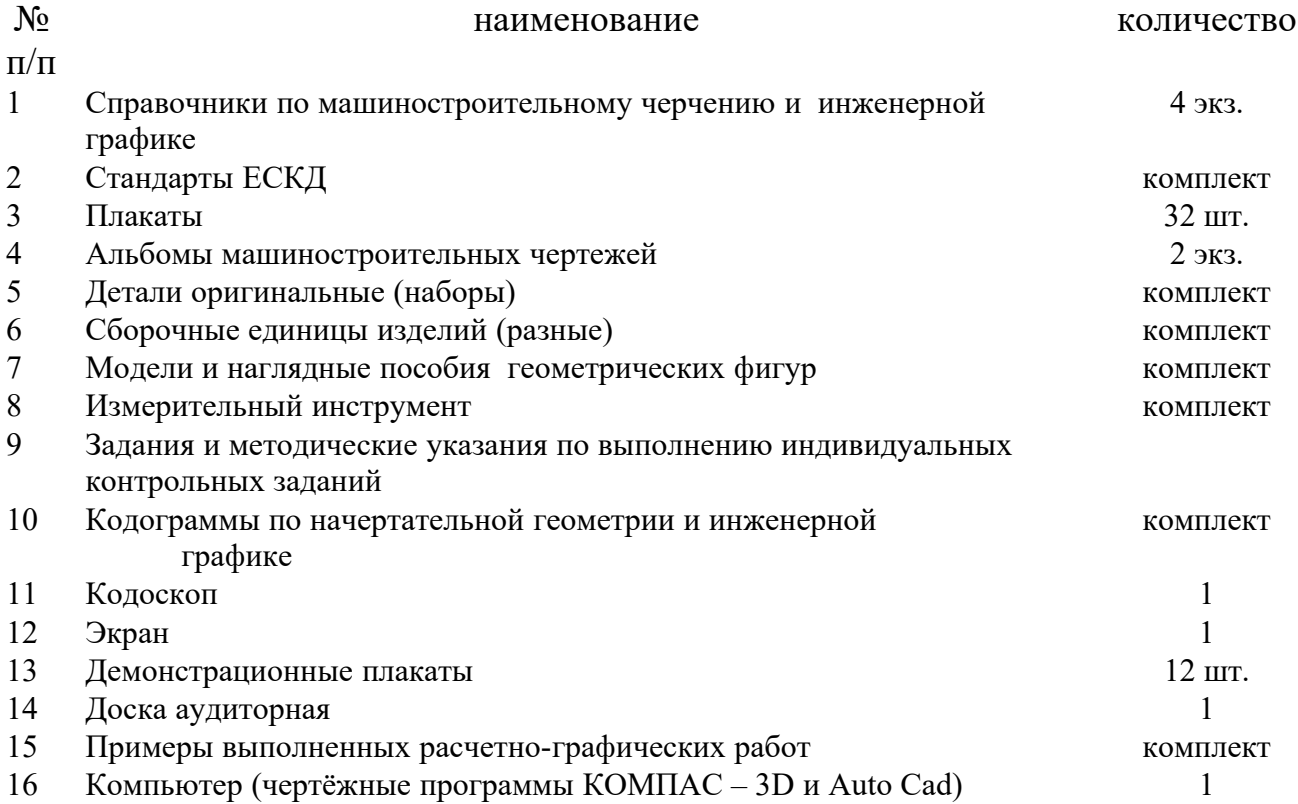

## **14. Методические указания для обучающегося по освоению дисциплины**

## *Методические указания для занятий лекционного типа*

В ходе лекционных занятий обучающемуся необходимо вести конспектирование учебного материала, обращать внимание на категории, формулировки, раскрывающие содержание тех или иных явлений и процессов, научные выводы и практические рекомендации.

Необходимо задавать преподавателю уточняющие вопросы с целью уяснения теоретических положений, разрешения спорных ситуаций. Целесообразно дорабатывать свой конспект лекции, делая в нем соответствующие записи из основной и дополнительной литературы, рекомендованной преподавателем и предусмотренной учебной программой дисциплины.

## *Методические указания для занятий семинарского (практического) типа.*

Практические занятия позволяют развивать у обучающегося творческое теоретическое мышление, умение самостоятельно изучать литературу, анализировать практику; учат четко формулировать мысль, вести дискуссию, то есть имеют исключительно важное значение в развитии самостоятельного мышления.

Подготовка к практическому занятию включает два этапа. На первом этапе обучающийся планирует свою самостоятельную работу, которая включает: уяснение задания на самостоятельную работу; подбор основной и дополнительной литературы; составление плана работы, в котором определяются основные пункты предстоящей подготовки. Составление плана дисциплинирует и повышает организованность в работе.

Второй этап включает непосредственную подготовку к занятию, которая начинается с изучения основной и дополнительной литературы, просмотра конспекта лекций. Особое внимание при этом необходимо обратить на содержание предстоящего занятия .

## *Методические указания к самостоятельной работе.*

Самостоятельная работа обучающегося является основным средством овладения учебным материалом во время, свободное от обязательных учебных занятий. Самостоятельная работа обучающегося над усвоением учебного материала по учебной дисциплине может выполняться в библиотеке университета, учебных кабинетах, компьютерных классах, а также в домашних условиях. Содержание и количество самостоятельной работы обучающегося определяется учебной программой дисциплины, методическими материалами, практическими заданиями и указаниями преподавателя.

## *Самостоятельная работа в аудиторное время может включать:*

- 1 ) конспектирование (составление тезисов) лекций;
- 2 ) выполнение контрольных работ;
- 3 ) решение задач;
- 4 ) работу со справочной и методической литературой;
- 5) работу с нормативными документами
- 6) защиту выполненных работ;.
- 7) участие в тестировании и др

## *Самостоятельная работа во внеаудиторное время может состоять*

*из:*

1 ) повторения лекционного материала;

- 2 ) подготовки к практическим занятиям;
- 3 ) изучения учебной и научной литературы;
- 4 ) изучения нормативных документов (в т.ч. в электронных базах данных);
	- 5 ) решения задач, РГР и иных практических заданий
	- 6 ) подготовки к контрольным работам, тестированию и т.д.;
	- 7 ) подготовки к практическим занятиям;
- 8 ) подготовки рефератов, эссе и иных индивидуальных письменнографичеких работ по заданию преподавателя;

) проведения самоконтроля путем ответов на вопросы текущего 9 контроля знаний,

Текущий контроль осуществляется в форме устных, тестовых опросов, докладов, творческих заданий.

В случае пропусков занятий, наличия индивидуального графика обучения и для закрепления практических навыков студентам могут быть выданы типовые индивидуальные задания, которые должны быть сданы в установленный преподавателем срок.

Методические указания по выполнению расчётно-графических работ (РГР) и контрольные задания приведены:

1.-в учебно-методическом комплексе «Начертательная геометрия. Инженерная графика: УМК для студ. спец. 151900.62 / В. А. Губин. – Чебоксары: изд-во ЧПИ МГОУ, 2011. - 38 с.»

2.- «Начертательная геометрия. Инженерная графика: методические указания и контрольные задания для студентов-заочников инженерно-технических специальностей вузов/ С.А. Фролов, А.В. Бубенников, В.С. Левицкий, И.С. Овчинникова.-М.: Высш. школа, 1990.-112 с.: ил.»

3.- «Начертательная геометрия. Инженерная графика: методические указания по выполнению расчётно-графических работ для студентов направления 13.03.02 Электроэнергетика и электротехника. Чебоксары, 2018».

## **15. Особенности реализации дисциплины для инвалидов и лиц с ограниченными возможностями здоровья**

Обучение по дисциплине «Начертательная геометрия и инженерная графика» инвалидов и лиц с ограниченными возможностями здоровья (далее ОВЗ) осуществляется преподавателем с учетом особенностей психофизического развития, индивидуальных возможностей и состояния здоровья таких обучающихся.

Для студентов с нарушениями опорно-двигательной функции и с ОВЗ по слуху предусматривается сопровождение лекций и практических занятий мультимедийными средствами, раздаточным материалом.

Для студентов с ОВЗ по зрению предусматривается применение технических средств усиления остаточного зрения, а также предусмотрена возможность разработки аудиоматериалов.

По дисциплине «Начертательная геометрия и инженерная графика» обучение инвалидов и лиц с ограниченными возможностями здоровья может осуществляться как в аудитории, так и с использованием электронной информационно-образовательной среды, образовательного портала электронной почты и